# structlog Documentation

Release 22.3.0

Author

Nov 24, 2022

# CONTENTS

| 1  | Sponsors                                                                                                    | 3                                     |
|----|----------------------------------------------------------------------------------------------------|---------------------------------------|
| 2  | Why           2.1         Structured Logging?           2.2         structlog?                                                      | <b>5</b><br>5<br>5                    |
| 3  | Basics3.1Getting Started3.2Bound Loggers3.3Configuration3.4Processors3.5Context Variables                                           | <b>9</b><br>9<br>13<br>17<br>19<br>21 |
| 4  | Development Affordances4.1Console Output                                                                                            | <b>25</b><br>25<br>27<br>28           |
| 5  | Integration with Existing Systems         5.1       Frameworks         5.2       Standard Library Logging         5.3       Twisted | <b>29</b><br>29<br>31<br>40           |
| 6  | structlog in Practice         6.1       Recipes         6.2       Logging Best Practices         6.3       Performance              | <b>43</b><br>43<br>46<br>48           |
| 7  | Deprecated Features         7.1       Legacy Thread-local Context                                                                   | <b>51</b><br>51                       |
| 8  | API Reference         8.1       API Reference                                                                                       | <b>57</b><br>57                       |
| 9  | Project Information         9.1 structlog for Enterprise         9.2 License and Hall of Fame         9.3 Changelog                 | <b>91</b><br>91<br>91<br>92           |
| 10 | Indices and tables                                                                                                    | 107                                   |

### **10 Indices and tables**

Python Module Index

Index

109

111

Simple. Powerful. Fast. Pick three.

Release 22.3.0 (What's new?)

structlog is the production-ready logging solution for Python:

- Simple: At its core, everything is about functions that take and return dictionaries all hidden behind familiar APIs.
- Powerful: Functions and dictionaries aren't just simple, they're also powerful. *structlog* leaves *you* in control.
- Fast: *structlog* is not hamstrung by designs of yore. Its flexibility comes not at the price of performance.

Thanks to its flexible design, *you* choose whether you want *structlog* to take care of the **output** of your log entries or whether you prefer to **forward** them to an existing logging system like the standard library's **logging** module.

The output format is just as flexible and *structlog* comes with support for JSON, *logfmt*, as well as pretty console output out-of-the-box:

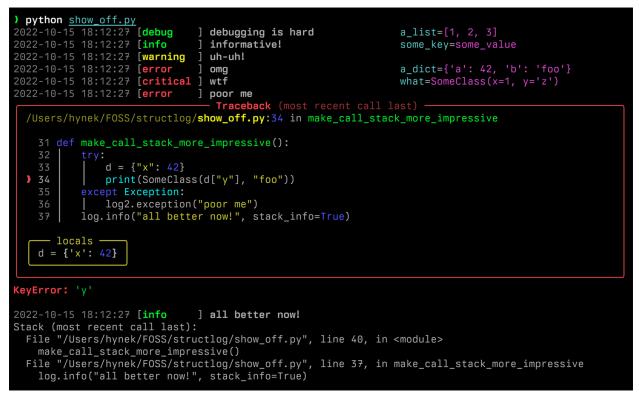

### CHAPTER

# ONE

# **SPONSORS**

*structlog* would not be possible without our amazing sponsors. Especially those generously supporting us at the *The Organization* tier and higher:

*structlog* has been successfully used in production at every scale since **2013**, while embracing cutting-edge technologies like *asyncio*, context variables, or type hints as they emerged. Its paradigms proved influential enough to help design structured logging packages across ecosystems.

If you'd like more information on why structured logging in general – and *structlog* in particular – are good ideas, we've prepared a *summary* just for you.

Otherwise, let's dive right in!

#### CHAPTER

# TWO

# WHY ...

# 2.1 ... Structured Logging?

I believe the widespread use of format strings in logging is based on two presumptions:

- The first level consumer of a log message is a human.
- The programmer knows what information is needed to debug an issue.

I believe these presumptions are **no longer correct** in server side software.

-Paul Querna

Structured logging means that you don't write hard-to-parse and hard-to-keep-consistent prose in your log entries. Instead, you log *events* that happen in a *context* of key-value pairs.

Tip: More general advice about production-grade logging can be found in the later chapter on Logging Best Practices.

# 2.2 ... structlog?

# 2.2.1 Easier Logging

You can stop writing prose and start thinking in terms of an event that happens in the context of key-value pairs:

```
>>> from structlog import get_logger
>>> log = get_logger()
>>> log.info("key_value_logging", out_of_the_box=True, effort=0)
2020-11-18 09:17:09 [info ] key_value_logging effort=0 out_of_the_box=True
```

Each log entry is a meaningful dictionary instead of an opaque string now!

That said, *structlog* is not taking anything away from you. You can still use string interpolation using positional arguments:

```
>>> log.info("Hello, %s!", "world")
2022-10-10 07:19:25 [info ] Hello, world!
```

# 2.2.2 Data Binding

Since log entries are dictionaries, you can start binding and re-binding key-value pairs to your loggers to ensure they are present in every following logging call:

```
>>> log = log.bind(user="anonymous", some_key=23)
>>> log = log.bind(user="hynek", another_key=42)
>>> log.info("user.logged_in", happy=True)
2020-11-18 09:18:28 [info ] user.logged_in another_key=42 happy=True some_key=23_
___user=hynek
```

You can also bind key-value pairs to *context variables* that look global, but are local to your thread or *asyncio* context (i.e. usually your request).

# 2.2.3 Powerful Pipelines

Each log entry goes through a *processor pipeline* that is just a chain of functions that receive a dictionary and return a new dictionary that gets fed into the next function. That allows for simple but powerful data manipulation:

```
def timestamper(logger, log_method, event_dict):
    """Add a timestamp to each log entry."""
    event_dict["timestamp"] = time.time()
    return event_dict
```

There are *plenty of processors* for most common tasks coming with *structlog*:

- Collectors of call stack information ("How did this log entry happen?"),
- ... and *exceptions* ("What happened?").
- Flexible timestamping.

# 2.2.4 Formatting

*structlog* is completely flexible about *how* the resulting log entry is emitted. Since each log entry is a dictionary, it can be formatted to **any** format:

- A colorful key-value format for *local development*,
- JSON of logfmt for easy parsing,
- or some standard format you have parsers for like *nginx* or Apache *httpd*.

Internally, formatters are processors whose return value (usually a string) is passed into loggers that are responsible for the output of your message. *structlog* comes with multiple useful formatters out-of-the-box.

# 2.2.5 Output

structlog is also flexible with the final output of your log entries:

- A built-in lightweight printer like in the examples above. Easy to use and fast.
- Use the *standard library*'s or *Twisted*'s logging modules for compatibility. In this case *structlog* works like a wrapper that formats a string and passes them off into existing systems that won't know that *structlog* even exists.

Or the other way round: *structlog* comes with a logging formatter that allows for processing third party log records.

• Don't format it to a string at all! *structlog* passes you a dictionary and you can do with it whatever you want. Reported use cases are sending them out via network or saving them to a database.

# 2.2.6 Highly Testable

*structlog* is thoroughly tested and we see it as our duty to help you to achieve the same in *your* applications. That's why it ships with a *test helpers* to introspect your application's logging behavior with little-to-no boilerplate.

#### CHAPTER

# THREE

# BASICS

The first chapters teach you all you need to use *structlog* productively. They build gently on each other, so ideally, read them in order.

# 3.1 Getting Started

### 3.1.1 Installation

You can install *structlog* from PyPI using *pip*:

```
$ python -m pip install structlog
```

If you want pretty exceptions in development (you know you do!), additionally install either *Rich* or *better-exceptions*. Try both to find out which one you like better – the screenshot in the README and docs homepage is rendered by *Rich*.

On Windows, you also have to install Colorama if you want colorful output beside exceptions.

# 3.1.2 Your First Log Entry

A lot of effort went into making *structlog* accessible without reading pages of documentation. As a result, the simplest possible usage looks like this:

```
>>> import structlog
>>> log = structlog.get_logger()
>>> log.info("hello, %s!", "world", key="value!", more_than_strings=[1, 2, 3])
2022-10-07 10:41:29 [info ] hello, world! key=value! more_than_strings=[1, 2, 3]
```

Here, structlog takes advantage of its default settings:

- Output is sent to standard out instead doing nothing.
- It **imitates** standard library logging's **log level names** for familiarity. By default, no level-based filtering is done, but it comes with a **very fast** *filtering machinery*.
- Like in logging, positional arguments are interpolated into the message string using %. That might look dated, but it's *much* faster than using str.format and allows *structlog* to be used as drop-in replacement for logging. If you *know* that the log entry is *always* gonna be logged out, just use f-strings which are the fastest.
- All keywords are formatted using *structlog.dev.ConsoleRenderer*. That in turn uses repr() to serialize **any value to a string**.
- It's rendered in nice *colors*.

• If you have *Rich* or *better-exceptions* installed, **exceptions** will be rendered in **colors** and with additional **helpful information**.

Please note that even in most complex logging setups the example would still look just like that thanks to *Configuration*. Using the defaults, as above, is equivalent to:

```
import logging
import structlog
structlog.configure(
   processors=[
        structlog.contextvars.merge_contextvars,
        structlog.processors.add_log_level,
        structlog processors StackInfoRenderer(),
        structlog.dev.set_exc_info,
        structlog processors TimeStamper(),
        structlog.dev.ConsoleRenderer()
   ],
   wrapper_class=structlog.make_filtering_bound_logger(logging.NOTSET),
   context_class=dict,
   logger_factory=structlog.PrintLoggerFactory(),
   cache_logger_on_first_use=False
log = structlog.get_logger()
```

Note:

- *structlog.stdlib.recreate\_defaults()* allows you to switch *structlog* to using standard library's logging module for output for better interoperability with just one function call.
- make\_filtering\_bound\_logger() (re-)uses logging's log levels, but doesn't use logging at all. The exposed API is FilteringBoundLogger.
- For brevity and to enable doctests, all further examples in *structlog*'s documentation use the more simplistic *KeyValueRenderer()* without timestamps.

Here you go, structured logging!

However, this alone wouldn't warrant its own package. After all, there's even a recipe on structured logging for the standard library. So let's go a step further.

# 3.1.3 Building a Context

Imagine a hypothetical web application that wants to log out all relevant data with just the APIs that we've introduced so far:

```
def view(request):
    user_agent = request.get("HTTP_USER_AGENT", "UNKNOWN")
    peer_ip = request.client_addr
    if something:
        log.info("something", user_agent=user_agent, peer_ip=peer_ip)
        return "something"
    elif something_else:
        log.info("something_else", user_agent=user_agent, peer_ip=peer_ip)
```

(continues on next page)

(continued from previous page)

```
return "something_else"
else:
    log.info("else", user_agent=user_agent, peer_ip=peer_ip)
    return "else"
```

The calls themselves are nice and straight to the point, however you're repeating yourself all over the place. It's easy to forget to add a key-value pair in one of the incantations.

At this point, you'll be tempted to write a closure like:

```
def log_closure(event):
    log.info(event, user_agent=user_agent, peer_ip=peer_ip)
```

inside of the view. Problem solved? Not quite. What if the parameters are introduced step by step? And do you really want to have a logging closure in each of your views?

Let's have a look at a better approach:

```
def view(request):
   log = logger.bind(
       user_agent=request.get("HTTP_USER_AGENT", "UNKNOWN"),
        peer_ip=request.client_addr,
   )
   if foo := request.get("foo"):
        log = log.bind(foo=foo)
   if something:
        log.info("something")
        return "something"
    elif something_else:
        log.info("something_else")
        return "something_else"
    else:
        log.info("else")
        return "else"
```

Suddenly your logger becomes your closure!

To *structlog*, a log entry is just a dictionary called *event dict[ionary]*:

- You can pre-build a part of the dictionary step by step. These pre-saved values are called the *context*.
- As soon as an *event* happens which are the kwargs of the log call it is merged together with the *context* to an *event dict* and logged out.
- Each logger with its context is *immutable*. You manipulate the context by creating new loggers using bind() and unbind().

The last point is very clean and easy to reason about, but sometimes it's useful to store some data globally.

In our example above the peer IP comes to mind. There's no point in extracting it in every view! For that, *structlog* gives you thread-local context storage based on the contextvars module:

```
>>> structlog.contextvars.bind_contextvars(peer_ip="1.2.3.4")
>>> structlog.get_logger().info("something")
2022-10-10 10:18:05 [info ] something peer_ip=1.2.3.4
```

See Context Variables for more information and a more complete example.

# 3.1.4 Manipulating Log Entries in Flight

Now that your log events are dictionaries, it's also much easier to manipulate them than if they were plain strings.

To facilitate that, *structlog* has the concept of *processor chains*. A processor is a function that receives the event dictionary along with two other arguments and returns a new event dictionary that may or may not differ from the one it got passed. The next processor in the chain receives that returned dictionary instead of the original one.

Let's assume you wanted to add a timestamp to every event dict. The processor would look like this:

```
>>> import datetime
>>> def timestamper(_, __, event_dict):
... event_dict["time"] = datetime.datetime.now().isoformat()
... return event_dict
```

Plain Python, plain dictionaries. Now you have to tell structlog about your processor by configuring it:

# 3.1.5 Rendering

Finally you want to have control over the actual format of your log entries.

As you may have noticed in the previous section, renderers are just processors too. The type of the return value that is required from the renderer depends on the input that the *logger* that is wrapped by *structlog* needs. While usually it's a string or bytes, there's no rule saying it *has* to be a string!

So assuming you want to follow *best practices* and render your event dictionary to JSON that is picked up by a log aggregation system like ELK or Graylog, *structlog* comes with batteries included – you just have to tell it to use its *JSONRenderer*:

```
>>> structlog.configure(processors=[structlog.processors.JSONRenderer()])
>>> structlog.get_logger().info("hi")
{"event": "hi"}
```

# 3.1.6 structlog and Standard Library's logging

While *structlog*'s loggers are very fast and sufficient for the majority of our users, you're not bound to them. Instead, it's been designed from day one to wrap your *existing* loggers and **add** *structure* and *incremental context building* to them.

The most prominent example of such an "existing logger" is certainly the logging module in the standard library. To make this common case as simple as possible, *structlog* comes with *some tools* to help you.

As noted before, the fastest way to transform *structlog* into a logging-friendly package is calling *structlog.stdlib*. *recreate\_defaults()*.

#### 3.1.7 asyncio

structlog comes with two approaches to support asynchronous logging.

The default *bound logger* that you get back from *structlog.get\_logger()* doesn't have just the familiar log methods like debug() or info(), but also their async cousins, that simply prefix the name with an a:

```
>>> import asyncio
>>> logger = structlog.get_logger()
>>> async def f():
... await logger.ainfo("hi!")
...
>>> asyncio.run(f())
2022-10-18 13:23:37 [info ] hi!
```

You can use the sync and async logging methods interchangeably within the same application.

The standard library integration on the other hand offers an asynchronous wrapper class *structlog.stdlib*. *AsyncBoundLogger*.

#### 3.1.8 Liked what you saw?

Now you're all set for the rest of the user's guide and can start reading about *bound loggers* – the heart of *structlog*.

# 3.2 Bound Loggers

The centerpiece of *structlog* that you will interact with most is called a *bound logger*.

It's what you get back from *structlog.get\_logger()* and it's called a *bound logger* because you can *bind* key-value pairs to it.

As far as *structlog* is concerned, it consists of three parts:

1. A *context dictionary* that you can *bind* key-value pairs to. This dictionary is *merged* into each log entry that is logged from *this logger specifically*.

You can inspect a context of a *bound logger* by calling *structlog.get\_context()* on it.

2. A list of *processors* that are called on every log entry. Each processor receives the return value of its predecessor passed as an argument.

This list is usually set using Configuration.

3. And finally a *logger* that it's wrapping. This wrapped logger is responsible for the *output* of the log entry that has been returned by the last processor. This *can* be standard library's logging.Logger like in the image above, but absolutely doesn't have to: By default it's *structlog*'s *PrintLogger*.

This wrapped logger also is usually set using Configuration.

**Important:** Bound loggers themselves do *not* do any I/O themselves.

All they do is manage the *context* and proxy log calls to a *wrapped logger*.

#### 3.2.1 Context

To manipulate the context dictionary, a *bound logger* can:

- Recreate itself with (optional) *additional* context data: *bind()* and *new()*.
- Recreate itself with *less* context data: *unbind()* and *try\_unbind()*.

In any case, the original bound logger or its context are never mutated. They always return a *copy* of the bound logger with a *new* context that reflects your changes.

This part of the API is defined in the typing.Protocol called *structlog.typing.BindableLogger*. The protocol is marked typing.runtime\_checkable() which means that you can check an object for being a *bound logger* using isinstance(obj, structlog.typing.BindableLogger).

#### 3.2.2 Output

Finally, a *bound logger* also **indirectly** exposes the logging methods of the *wrapped logger*. By default, that's a *FilteringBoundLogger* that is wrapping a *PrintLogger*. They both share the set of log methods that's present in the standard library: debug(), info(), warning(), error(), and critical().

Whenever you call one of those methods on the bound logger, it will:

- 1. Make a copy of its context now it becomes the event dictionary,
- 2. Add the keyword arguments of the method call to the event dict.
- 3. Add a new key event with the value of the first positional argument of the method call to the event dict.
- 4. Run the processors successively on the event dict. Each processor receives the result of its predecessor.
- 5. Finally, it takes the result of the final processor and calls the method with the same name that got called on the *bound logger* on the wrapped logger.

For flexibility, the final processor can return either a string<sup>1</sup> that is passed directly as a positional parameter, or a tuple (args, kwargs) that are passed as wrapped\_logger.log\_method(\*args, \*\*kwargs).

<sup>1</sup> str, bytes, or bytearray to be exact.

#### Step-by-Step Example

Assuming you've left the default configuration and have:

```
import structlog
logger = structlog.get_logger()
log = logger.bind(foo="bar")
```

Now log is a *bound logger* of type *FilteringBoundLogger* (but in the default config there's no filtering). log's context is {"foo": "bar"} and its wrapped logger is a *structlog.PrintLogger*.

Now if you call log.info("Hello, %s!", "world", number=42) the following happens:

- 1. "world" gets interpolated into "Hello, %s!", making the event "Hello, world!"<sup>2</sup>.
- 2. The *bound logger*'s context gets copied and the key-value pairs from the info call are added to it. It becomes an *event dict* and is {"foo": "bar", "number": 42} now.
- 3. The event from step 1 is added too. The *event dict* is {"foo": "bar", "number": 42, "event": "Hello, world!"} now.
- 4. The *event dict* is fed into the *processor chain*. In this case the processors add a timestamp and the log level name to the *event dict*.

Before it hits the last processor, the *event dict* looks something like {"foo": "bar", "number": 42, "event": "Hello, world!", "level": "info", "timestamp": "2022-10-13 16:29:27"} now.

The last processor is *structlog.dev*. ConsoleRenderer and renders the event dict into a colorful string<sup>3</sup>.

5. Finally, the *wrapped logger*'s (a *PrintLogger*) info() method is called with that string.

#### 3.2.3 Filtering by Log Levels

Filtering based on log levels can be done in a processor very easily<sup>4</sup>, however that means unnecessary performance overhead through function calls. We care a lot about performance and that's why *structlog*'s default *bound logger* class implements level-filtering as close to the users as possible: in the *bound logger*'s logging methods *before* even creating an *event dict* and starting the processor chain.

*structlog.make\_filtering\_bound\_logger()* allows you to create a *bound logger* whose log methods with a log level beneath the configured one consist of a plain return None.

Here's an example:

```
>>> import structlog
>>> logger = structlog.get_logger()
>>> logger.debug("hi!")
2022-10-15 11:39:03 [debug ] hi!
>>> import logging
>>> structlog.configure(wrapper_class=structlog.make_filtering_bound_logger(logging.
~INFO))
```

(continues on next page)

<sup>&</sup>lt;sup>2</sup> String interpolation only takes place if you pass positional arguments.

<sup>&</sup>lt;sup>3</sup> Until this very step, the *event dict* was a dictionary. By replacing the last processor, you decide on the **format** of your logs. For example, if you wanted JSON logs, you just have to replace the last processor with *structlog.processors.JSONRenderer*.

<sup>&</sup>lt;sup>4</sup> And it's in fact supported for standard library logging with the *structlog.stdlib.filter\_by\_level()* processor.

(continued from previous page)

```
>>> logger.debug("hi!")
# no output!
```

In this example, we first log out using the default logger that doesn't filter at all. Then we change the configuration to filtering at the info level and try again: no log output!

Let's have a look at the debug method:

```
>>> import inspect
>>> print(inspect.getsource(logger.debug))
def _nop(self: Any, event: str, **kw: Any) -> Any:
    return None
```

This is as effective as it gets and usually as flexible as the vast majority of users need.

**Important:** *structlog* uses the constants from logging, but does **not** share any code. Passing 20 instead of logging. INFO would have worked too.

# 3.2.4 Wrapping Loggers Manually

In practice, you won't be instantiating bound loggers yourself. You will configure *structlog* as explained in the *next chapter* and then just call *structlog.get\_logger()*.

However, in some rare cases you may not want to do that. For example because you don't control how you get the logger that you would like to wrap (famous example: *Celery*). For that times there is the *structlog.wrap\_logger()* function that can be used to wrap a logger – optionally without any global state (i.e. configuration):

```
>>> import structlog
>>> class CustomPrintLogger:
        def msg(self, message):
. . .
             print(message)
>>> def proc(logger, method_name, event_dict):
        print("I got called with", event_dict)
. . .
        return repr(event_dict)
. . .
>>> log = structlog.wrap_logger(
        CustomPrintLogger(),
. . .
        wrapper_class=structlog.BoundLogger,
. . .
        processors=[proc],
. . .
...)
>>> log2 = log.bind(x=42)
>>> log == log2
False
>>> log.msg("hello world")
I got called with {'event': 'hello world'}
{'event': 'hello world'}
>>> log2.msg("hello world")
I got called with {'x': 42, 'event': 'hello world'}
{'x': 42, 'event': 'hello world'}
>>> \log_3 = \log_2 \cdot \operatorname{unbind}("x")
>>> log == log3
True
```

(continues on next page)

(continued from previous page)

# 3.3 Configuration

The focus of *structlog* has always been to be flexible to a fault. The goal is that a user can use it with *any* logger of their own that is wrapped by *structlog*.

That's the reason why there's an overwhelming amount of knobs to tweak, but – ideally – once you find your configuration, you don't touch it ever again and, more importantly: don't see any of it in your application code.

Let's start at the end and introduce the ultimate convenience function that relies purely on configuration: *structlog*. *get\_logger()*.

The goal is to reduce your per-file application logging boilerplate to:

```
import structlog
```

```
logger = structlog.get_logger()
```

To that end, you'll have to call *structlog.configure()* on app initialization. You can call *structlog.configure()* repeatedly and only set one or more settings – the rest will not be affected.

If necessary, you can always reset your global configuration back to default values using *structlog*. *reset\_defaults()*. That can be handy in tests.

At any time, you can check whether and how *structlog* is configured using *structlog.is\_configured()* and *structlog.get\_config()*:

```
>>> structlog.is_configured()
False
>>> structlog.configure(logger_factory=structlog.stdlib.LoggerFactory)
>>> structlog.is_configured()
True
>>> cfg = structlog.get_config()
>>> cfg["logger_factory"]
<class 'structlog.stdlib.LoggerFactory'>
```

**Important:** Since you'll call *structlog.get\_logger()* in module scope, it runs at import time *before* you had a chance to configure *structlog*. Therefore it returns a **lazy proxy** that returns a correctly configured *bound logger* on its first call to one of the context-managing methods like bind().

Thus, you must never call new() or bind() in module or class scope because , you will receive a logger configured with *structlog*'s default values. Use *get\_logger()*'s initial\_values to achieve pre-populated contexts.

To enable you to log with the module-global logger, it will create a temporary *bound logger* on each call. Therefore if you have nothing to bind but intend to do lots of log calls in a function, it makes sense performance-wise to create a local logger by calling bind() or new() without any parameters. See also *Performance*.

# 3.3.1 What To Configure

You can find the details in the API documentation of *structlog.configure()*, but let's introduce the most important ones at a high level first.

#### Wrapper Classes

You've met *Bound Loggers* in the last chapter. They're the objects returned by *get\_logger()* and allow to bind key-value pairs into their private context. You can configure their type using the wrapper\_class keyword.

Whenever you bind or unbind data to a bound logger, this class is instantiated with the new context and returned.

#### **Logger Factories**

We've already talked about wrapped loggers responsible for the output, but until now we haven't explained where they come from until now. Unlike with *bound loggers*, you often need more flexibility when instantiating them. Therefore you don't configure a class; you configure a *factory* using the logger\_factory keyword.

It's a callable that returns the logger that gets wrapped and returned. In the simplest case, it's a function that returns a logger – or just a class. But you can also pass in an instance of a class with a \_\_call\_\_ method for more complicated setups.

These will be passed to the logger factories. For example, if you use structlog.get\_logger("a name") and configure *structlog* to use the standard library *LoggerFactory*, which has support for positional parameters, the returned logger will have the name "a name".

For the common cases of standard library logging and Twisted logging, *structlog* comes with two factories built right in:

- structlog.stdlib.LoggerFactory
- structlog.twisted.LoggerFactory

So all it takes to use standard library logging for output is:

```
>>> from structlog import get_logger, configure
>>> from structlog.stdlib import LoggerFactory
>>> configure(logger_factory=LoggerFactory())
>>> log = get_logger()
>>> log.critical("this is too easy!")
event='this is too easy!'
```

By using *structlog*'s *structlog.stdlib.LoggerFactory*, it is also ensured that variables like function names and line numbers are expanded correctly in your log format. See *Standard Library Logging* for more details.

Calling *structlog.get\_logger()* without configuration gives you a perfectly useful *structlog.PrintLogger*. We don't believe silent loggers are a sensible default.

#### **Processors**

You will meet *Processors* in the next chapter. They are configured using the processors keyword that takes an Iterable of callables that act as processors.

# 3.4 Processors

The true power of *structlog* lies in its *combinable log processors*. A log processor is a regular callable, i.e. a function or an instance of a class with a \_\_call\_\_() method.

#### 3.4.1 Chains

The processor chain is a list of processors. Each processors receives three positional arguments:

logger

Your wrapped logger object. For example logging.Logger or *structlog.typing.FilteringBoundLogger* (default).

#### method\_name

The name of the wrapped method. If you called log.warning("foo"), it will be "warning".

#### event\_dict

Current context together with the current event. If the context was {"a": 42} and the event is "foo", the initial event\_dict will be {"a":42, "event": "foo"}.

The return value of each processor is passed on to the next one as event\_dict until finally the return value of the last processor gets passed into the wrapped logging method.

**Note:** *structlog* only looks at the return value of the **last** processor. That means that as long as you control the next processor in the chain (i.e. the processor that will get your return value passed as an argument), you can return whatever you want.

Returning a modified event dictionary from your processors is just a convention to make processors composable.

#### **Examples**

If you set up your logger like:

```
structlog.configure(processors=[f1, f2, f3])
log = structlog.get_logger().bind(x=42)
```

and call log.info("some\_event", y=23), it results in the following call chain:

```
wrapped_logger.info(
    f3(wrapped_logger, "info",
        f2(wrapped_logger, "info",
            f1(wrapped_logger, "info", {"event": "some_event", "x": 42, "y": 23})
    )
)
```

In this case, f3 has to make sure it returns something wrapped\_logger.info can handle (see *Adapting and Rendering*). For the example with PrintLogger above, this means f3 must return a string.

The simplest modification a processor can make is adding new values to the event\_dict. Parsing human-readable timestamps is tedious, not so UNIX timestamps – let's add one to each log entry:

```
import calendar
import time

def timestamper(logger, log_method, event_dict):
    event_dict["timestamp"] = calendar.timegm(time.gmtime())
    return event_dict
```

**Important:** You're explicitly allowed to modify the event\_dict parameter, because a copy has been created before calling the first processor.

Please note that *structlog* comes with such a processor built in: *TimeStamper*.

#### 3.4.2 Filtering

If a processor raises *structlog.DropEvent*, the event is silently dropped.

Therefore, the following processor drops every entry:

```
from structlog import DropEvent
def dropper(logger, method_name, event_dict):
    raise DropEvent
```

But we can do better than that!

How about dropping only log entries that are marked as coming from a certain peer (e.g. monitoring)?

```
class ConditionalDropper:
    def __init__(self, peer_to_ignore):
        self._peer_to_ignore = peer_to_ignore
    def __call__(self, logger, method_name, event_dict):
        """
        >>> cd = ConditionalDropper("127.0.0.1")
        >>> cd(None, None, {"event": "foo", "peer": "10.0.0.1"})
        {'peer': '10.0.0.1', 'event': 'foo'}
        >>> cd(None, None, {"event": "foo", "peer": "127.0.0.1"})
        Traceback (most recent call last):
        ...
        DropEvent
        """
        if event_dict.get("peer") == self._peer_to_ignore:
            raise DropEvent
        return event_dict
```

Since it's so common to filter by the log level, *structlog* comes with *structlog.make\_filtering\_bound\_logger()* that filters log entries before they even enter the processor chain. It does **not** use the standard library, but it does use its

names and order of log levels.

# 3.4.3 Adapting and Rendering

An important role is played by the *last* processor because its duty is to adapt the event\_dict into something the logging methods of the *wrapped logger* understand. With that, it's also the *only* processor that needs to know anything about the underlying system.

It can return one of three types:

- An Unicode string (str), a bytes string (bytes), or a bytearray that is passed as the first (and only) positional argument to the underlying logger.
- A tuple of (args, kwargs) that are passed as log\_method(\*args, \*\*kwargs).
- A dictionary which is passed as log\_method(\*\*kwargs).

Therefore return "hello world" is a shortcut for return (("hello world",), {}) (the example in *Chains* assumes this shortcut has been taken).

This should give you enough power to use *structlog* with any logging system while writing agnostic processors that operate on dictionaries.

Changed in version 14.0.0: Allow final processor to return a dict.

Changed in version 20.2.0: Allow final processor to return a bytes.

Changed in version 21.2.0: Allow final processor to return a bytearray.

#### Examples

The probably most useful formatter for string based loggers is *structlog.processors.JSONRenderer*. Advanced log aggregation and analysis tools like *Logstash* offer features like telling them "this is JSON, deal with it" instead of fiddling with regular expressions.

For a list of shipped processors, check out the API documentation.

#### 3.4.4 Third-Party Packages

*structlog* was specifically designed to be as composable and reusable as possible, so whatever you're missing: chances are, you can solve it with a processor! Since processors are self-contained callables, it's easy to write your own and to share them in separate packages.

We collect those packages in our GitHub Wiki and encourage you to add your package too!

# 3.5 Context Variables

The contextvars module in the Python standard library allows having a global *structlog* context that is local to the current execution context. The execution context can be thread-local if using threads, or using primitives based on asyncio, or *greenlet* respectively.

For example, you may want to bind certain values like a request ID or the peer's IP address at the beginning of a web request and have them logged out along with the local contexts you build within our views.

For that *structlog* provides the *structlog.contextvars* module with a set of functions to bind variables to a context-local context. This context is safe to be used both in threaded as well as asynchronous code.

The general flow is:

- Use *structlog.configure()* with *structlog.contextvars.merge\_contextvars()* as your first processor (part of default configuration).
- Call *structlog.contextvars.clear\_contextvars()* at the beginning of your request handler (or whenever you want to reset the context-local context).
- Call structlog.contextvars.bind\_contextvars() and structlog.contextvars. unbind\_contextvars() instead of your bound logger's bind() and unbind() when you want to bind and unbind key-value pairs to the context-local context. You can also use the structlog.contextvars. bound\_contextvars() context manager / decorator.
- Use *structlog* as normal. Loggers act as they always do, but the *structlog.contextvars*. *merge\_contextvars()* processor ensures that any context-local binds get included in all of your log messages.
- If you want to access the context-local storage, you use *structlog.contextvars.get\_contextvars()* and *structlog.contextvars.get\_merged\_contextvars()*.

We're sorry the word *context* means three different things in this itemization depending on ... context.

```
>>> from structlog.contextvars import (
        bind_contextvars,
. . .
        bound_contextvars,
. . .
        clear_contextvars,
. . .
        merge_contextvars,
. . .
        unbind_contextvars,
. . .
...)
>>> from structlog import configure
>>> configure(
        processors=[
. . .
            merge_contextvars,
. . .
            structlog.processors.KeyValueRenderer(key_order=["event", "a"]),
. . .
        ]
. . .
...)
>>> log = structlog.get_logger()
>>> # At the top of your request handler (or, ideally, some general
>>> # middleware), clear the contextvars-local context and bind some common
>>> # values:
>>> clear_contextvars()
>>> bind_contextvars(a=1, b=2)
{'a': <Token var=<ContextVar name='structlog_a' default=Ellipsis at ...> at ...>, 'b':
→<Token var=<ContextVar name='structlog_b' default=Ellipsis at ...> at ...>}
>>> # Then use loggers as per normal
>>> # (perhaps by using structlog.get_logger() to create them).
>>> log.info("hello")
event='hello' a=1 b=2
>>> # Use unbind_contextvars to remove a variable from the context.
>>> unbind_contextvars("b")
>>> log.info("world")
event='world' a=1
>>> # You can also bind key-value pairs temporarily.
>>> with bound_contextvars(b=2):
       log.info("hi")
. . .
event='hi' a=1 b=2
>>> # Now it's gone again.
```

(continues on next page)

(continued from previous page)

```
>>> log.info("hi")
event='hi' a=1
>>> # And when we clear the contextvars state again, it goes away.
>>> # a=None is printed due to the key_order argument passed to
>>> # KeyValueRenderer, but it is NOT present anymore.
>>> clear_contextvars()
>>> log.info("hi there")
event='hi there' a=None
```

#### 3.5.1 Support for contextvars. Token

If e.g. your request handler calls a helper function that needs to temporarily override some contextvars before restoring them back to their original values, you can use the Tokens returned by *bind\_contextvars()* along with *reset\_contextvars()* to accomplish this (much like how contextvars.ContextVar.reset() works):

```
def foo():
    bind_contextvars(a=1)
    _helper()
    log.info("a is restored!") # a=1
def _helper():
    tokens = bind_contextvars(a=2)
    log.info("a is overridden") # a=2
    reset_contextvars(**tokens)
```

#### 3.5.2 Example: Flask and Thread-Local Data

Let's assume you want to bind a unique request ID, the URL path, and the peer's IP to every log entry by storing it in thread-local storage that is managed by context variables:

```
import logging
import sys
import uuid
import flask
from .some_module import some_function
import structlog
logger = structlog.get_logger()
app = flask.Flask(__name__)
@app.route("/login", methods=["POST", "GET"])
def some_route():
    # You would put this into some kind of middleware or processor so it's set
    # automatically for all requests in all views.
    structlog.contextvars.clear_contextvars()
    structlog.contextvars.bind_contextvars(
        view=flask.request.path,
```

(continues on next page)

(continued from previous page)

```
request_id=str(uuid.uuid4()),
       peer=flask.request.access_route[0],
   )
   # End of belongs-to-middleware.
   log = logger.bind()
    # do something
    # ...
   log.info("user logged in", user="test-user")
    # ...
   some_function()
   # ...
   return "logged in!"
if name == " main ":
   logging.basicConfig(
        format="%(message)s", stream=sys.stdout, level=logging.INF0
   )
   structlog.configure(
       processors=[
            structlog.contextvars.merge_contextvars, # <--!!!</pre>
            structlog.processors.KeyValueRenderer(
                key_order=["event", "view", "peer"]
            ),
        ],
        logger_factory=structlog.stdlib.LoggerFactory(),
   )
   app.run()
```

some\_module.py:

```
from structlog import get_logger
logger = get_logger()
def some_function():
    # ...
    logger.error("user did something", something="shot_in_foot")
    # ...
```

This would result among other the following lines to be printed:

```
event='user logged in' view='/login' peer='127.0.0.1' user='test-user' request_id=

→ 'e08ddf0d-23a5-47ce-b20e-73ab8877d736'

event='user did something' view='/login' peer='127.0.0.1' something='shot_in_foot'_

→ request_id='e08ddf0d-23a5-47ce-b20e-73ab8877d736'
```

As you can see, view, peer, and request\_id are present in **both** log entries.

CHAPTER

# **DEVELOPMENT AFFORDANCES**

*structlog*'s focus is production systems, but it comes with **pretty console logging** and handy in-development helpers both for your **comfort** and your code's **quality**.

# 4.1 Console Output

To make development a more pleasurable experience, *structlog* comes with the *structlog.dev* module.

The highlight is *structlog.dev.ConsoleRenderer* that offers nicely aligned and colorful<sup>1</sup> console output.

If either of the *Rich* or *better-exceptions* packages is installed, it will also pretty-print exceptions with helpful contextual data. *Rich* takes precedence over *better-exceptions*, but you can configure it by passing *structlog.dev*. *plain\_traceback()* or *structlog.dev.better\_traceback()* for the *exception\_formatter* parameter of *ConsoleRenderer*.

The following output is rendered using *Rich*:

You can find the code for the output above in the repo.

To use it, just add it as a renderer to your processor chain. It will recognize logger names, log levels, time stamps, stack infos, and exc\_info as produced by *structlog*'s processors and render them in special ways.

Warning: For pretty exceptions to work, format\_exc\_info() must be absent from the processors chain.

*structlog*'s default configuration already uses *ConsoleRenderer*, therefore if you want nice colorful output on the console, you don't have to do anything except installing *Rich* or *better-exceptions* (and *Colorama* on Windows). If you want to use it along with standard library logging, we suggest the following configuration:

```
import structlog
structlog.configure(
    processors=[
        structlog.stdlib.add_logger_name,
        structlog.stdlib.add_log_level,
        structlog.stdlib.PositionalArgumentsFormatter(),
        structlog.processors.TimeStamper(fmt="%Y-%m-%d %H:%M.%S"),
        structlog.processors.StackInfoRenderer(),
        structlog.dev.ConsoleRenderer() # <===
],</pre>
```

(continues on next page)

<sup>&</sup>lt;sup>1</sup> Requires the *Colorama* package on Windows.

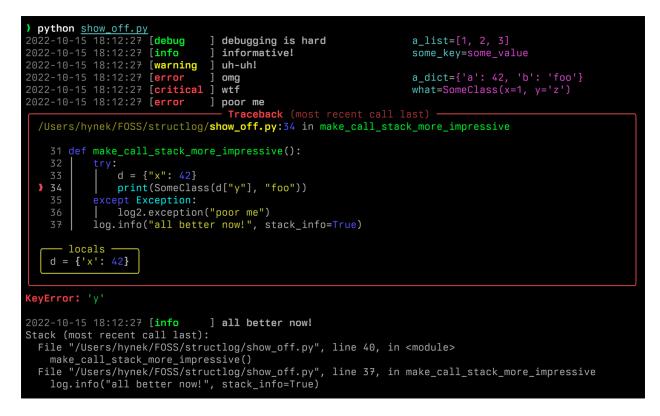

Fig. 1: Colorful console output by ConsoleRenderer.

(continued from previous page)

```
context_class=dict,
logger_factory=structlog.stdlib.LoggerFactory(),
wrapper_class=structlog.stdlib.BoundLogger,
cache_logger_on_first_use=True,
```

# 4.1.1 Disabling Exception Pretty-Printing

If you prefer the default terse Exception rendering, but still want *Rich* installed, you can disable the pretty-printing by instantiating *structlog.dev.ConsoleRenderer()* yourself and passing exception\_formatter=structlog. dev.plain\_traceback.

)

# 4.2 Testing

structlog comes with tools for testing the logging behavior of your application.

If you need functionality similar to unittest.TestCase.assertLogs(), or you want to capture all logs for some other reason, you can use the *structlog.testing.capture\_logs()* context manager:

```
>>> from structlog import get_logger
>>> from structlog.testing import capture_logs
>>> with capture_logs() as cap_logs:
... get_logger().bind(x="y").info("hello")
>>> cap_logs
[{'x': 'y', 'event': 'hello', 'log_level': 'info'}]
```

Note that inside the context manager all configured processors are disabled.

**Note:** capture\_logs() relies on changing the configuration. If you have *cache\_logger\_on\_first\_use* enabled for *performance*, any cached loggers will not be affected, so it's recommended you do not enable it during tests.

You can build your own helpers using *structlog.testing.LogCapture*. For example a *pytest* fixture to capture log output could look like this:

```
@pytest.fixture(name="log_output")
def fixture_log_output():
    return LogCapture()
@pytest.fixture(autouse=True)
def fixture_configure_structlog(log_output):
    structlog.configure(
        processors=[log_output]
    )
def test_my_stuff(log_output):
    do_something()
    assert log_output.entries == [...]
```

You can also use *structlog.testing.CapturingLogger* (directly, or via *CapturingLoggerFactory* that always returns the same logger) that is more low-level and great for unit tests:

```
>>> import structlog
>>> cf = structlog.testing.CapturingLoggerFactory()
>>> structlog.configure(logger_factory=cf, processors=[structlog.processors.
...JSONRenderer()])
>>> log = get_logger()
>>> log.info("test!")
>>> cf.logger.calls
[CapturedCall(method_name='info', args=('{"event": "test!"}',), kwargs={})]
```

Additionally *structlog* also ships with a logger that just returns whatever it gets passed into it: *structlog.testing*. *ReturnLogger*.

```
>>> from structlog import ReturnLogger
>>> ReturnLogger().info(42) == 42
True
>>> obj = ["hi"]
>>> ReturnLogger().info(obj) is obj
True
>>> ReturnLogger().info("hello", when="again")
(('hello',), {'when': 'again'})
```

# 4.3 Type Hints

Static type hints – together with a type checker like Mypy – are an excellent way to make your code more robust, self-documenting, and maintainable in the long run. And as of 20.2.0, *structlog* comes with type hints for all of its APIs.

Since *structlog* is highly configurable and tries to give a clean façade to its users, adding types without breaking compatibility – while remaining useful! – was a formidable task.

The main problem is that structlog.get\_logger() returns whatever you've configured the *bound logger* to be. The only commonality are the binding methods like bind() and we've extracted them into the *structlog.typing*. *BindableLogger* Protocol. But using that as a return type is worse than useless, because you'd have to use typing. cast() on every logger returned by structlog.get\_logger(), if you wanted to actually call any logging methods.

The second problem is that said bind() and its cousins are inherited from a common base class (a big mistake in hindsight) and can't know what concrete class subclasses them and therefore what type they are returning.

The chosen solution is adding *structlog.stdlib.get\_logger()* that just calls *structlog.get\_logger()* but has the correct type hints and adding *structlog.stdlib.BoundLogger.bind* et al that also only delegate to the base class.

structlog.get\_logger() is typed as returning typing.Any so you can use your own type annotation and stick to the old APIs, if that's what you prefer:

#### import structlog

```
logger: structlog.stdlib.BoundLogger = structlog.get_logger()
logger.info("hi") # <- ok
logger.msg("hi") # <- Mypy: 'error: "BoundLogger" has no attribute "msg"</pre>
```

CHAPTER

# INTEGRATION WITH EXISTING SYSTEMS

*structlog* is both zero-config as well as highly configurable. You can use it on its own or integrate with existing systems. Dedicated support for the standard library and Twisted is shipped out-of-the-box.

# 5.1 Frameworks

To have consistent log output, it makes sense to configure *structlog before* any logging is done. The best place to perform your configuration varies with applications and frameworks. If you use standard library's logging, it makes sense to configure them next to each other.

### 5.1.1 OpenTelemetry

The Python *OpenTelemetry* SDK offers an easy API to get the current span, so you can enrich your logs with a straightforward processor:

```
from opentelemetry import trace

def add_open_telemetry_spans(_, __, event_dict):
    span = trace.get_current_span()
    if not span.is_recording():
        event_dict["span"] = None
        return event_dict

    ctx = span.get_span_context()
    parent = getattr(span, "parent", None)

    event_dict["span"] = {
        "span_id": hex(ctx.span_id),
        "trace_id": hex(ctx.trace_id),
        "parent_span_id": None if not parent else hex(parent.span_id),
    }
    return event_dict
```

# 5.1.2 Django

django-structlog is a popular and well-maintained package that does all the heavy lifting.

# 5.1.3 Flask

See Flask's Logging docs.

Generally speaking: configure *structlog before* instantiating flask.Flask.

Here's a signal handler that binds various request details into context variables:

```
def bind_request_details(sender: Flask, **extras: dict[str, Any]) -> None:
    structlog.contextvars.clear_contextvars()
    structlog.contextvars.bind_contextvars(
        request_id=request.headers.get("X-Unique-ID", "NONE"),
        peer=peer,
    )
    if current_user.is_authenticated:
        structlog.contextvars.bind_contextvars(
            user_id=current_user.get_id(),
        )
```

You add it to an existing app like this:

from flask import request\_started
request\_started.connect(bind\_request\_details, app)

# 5.1.4 Pyramid

Configure it in the application constructor.

Here's an example for a Pyramid Tween that stores various request-specific data into context variables:

```
@dataclass
class StructLogTween:
    handler: Callable[[Request], Response]
    registry: Registry
    def __call__(self, request: Request) -> Response:
        structlog.contextvars.clear_contextvars()
        structlog.contextvars.bind_contextvars(
            peer=request.client_addr,
            request_id=request.headers.get("X-Unique-ID", "NONE"),
            user_agent=request.environ.get("HTTP_USER_AGENT", "UNKNOWN"),
            user=request.authenticated_userid,
        )
        return self.handler(request)
```

### 5.1.5 Celery

*Celery*'s multi-process architecture leads unavoidably to race conditions that show up as interleaved logs. It ships standard library-based helpers in the form of celery.utils.log.get\_task\_logger() that you should use inside of tasks to prevent that problem.

The most straight-forward way to integrate that with *structlog* is using *Standard Library Logging* and wrapping that logger using *structlog.wrap\_logger()*:

```
from celery.utils.log import get_task_logger
```

```
logger = structlog.wrap_logger(get_task_logger(__name__))
```

If you want to automatically bind task metadata to your *Context Variables*, you can use *Celery*'s signals:

```
from celery import signals
@signals.task_prerun.connect
def on_task_prerun(sender, task_id, task, args, kwargs, **_):
    structlog.contextvars.bind_contextvars(task_id=task_id, task_name=task.name)
```

See this issue for more details.

#### 5.1.6 Twisted

The plugin definition is the best place. If your app is not a plugin, put it into your tac file.

# 5.2 Standard Library Logging

Ideally, *structlog* should be able to be used as a drop-in replacement for standard library's logging by wrapping it. In other words, you should be able to replace your call to logging.getLogger() by a call to *structlog*. *get\_logger()* and things should keep working as before (if *structlog* is configured right, see *Suggested Configurations* below).

If you run into incompatibilities, it is a *bug* so please take the time to report it! If you're a heavy logging user, your help to ensure a better compatibility would be highly appreciated!

**Important:** The quickest way to get started with *structlog* and logging is *structlog.stdlib*. *recreate\_defaults()*. It will recreate the default configuration on top of logging and optionally configure logging for you.

#### 5.2.1 Just Enough logging

If you want to use *structlog* with logging, you should have at least a fleeting understanding on how the standard library operates because *structlog* will *not* do any magic things in the background for you. Most importantly you have to *configure* the logging system *additionally* to configuring *structlog*.

Usually it is enough to use:

```
import logging
import sys
logging.basicConfig(
    format="%(message)s",
    stream=sys.stdout,
    level=logging.INF0,
)
```

This will send all log messages with the log level logging.INFO and above (that means that e.g. logging.debug calls are ignored) to standard out without any special formatting by the standard library.

If you require more complex behavior, please refer to the standard library's logging documentation.

### 5.2.2 Concrete Bound Logger

*structlog* ships a stdlib-specific bound logger that mirrors the log methods of standard library's logging.Logger with correct type hints.

If you want to take advantage of said type hints, you have to either annotate the logger coming from *structlog.get\_logger()*, or use *structlog.stdlib.get\_logger()* that has the appropriate type hints. Please note though, that it will neither configure nor verify your configuration. It will call *structlog.get\_logger()* just like if you would've called it – the only difference are the type hints.

See also Type Hints.

#### asyncio

For asyncio applications, you may not want your whole application to block while your processor chain is formatting your log entries. For that use case *structlog* comes with *structlog.stdlib.AsyncBoundLogger* that will do all processing in a thread pool executor.

This means an increased computational cost per log entry but your application will never block because of logging.

To use it, *configure structlog* to use AsyncBoundLogger as wrapper\_class.

#### 5.2.3 Processors

structlog comes with a few standard library-specific processors:

#### render\_to\_log\_kwargs():

Renders the event dictionary into keyword arguments for logging.log that attaches everything except the event field to the *extra* argument. This is useful if you want to render your log entries entirely within logging.

#### filter\_by\_level():

Checks the log entry's log level against the configuration of standard library's logging. Log entries below the threshold get silently dropped. Put it at the beginning of your processing chain to avoid expensive operations from happening in the first place.

#### add\_logger\_name():

Adds the name of the logger to the event dictionary under the key logger.

#### ExtraAdder():

Add extra attributes of logging.LogRecord objects to the event dictionary.

This processor can be used for adding data passed in the extra parameter of the logging module's log methods to the event dictionary.

```
add_log_level():
```

Adds the log level to the event dictionary under the key level.

```
add_log_level_number():
```

Adds the log level number to the event dictionary under the key level\_number. Log level numbers map to the log level names. The Python stdlib uses them for filtering logic. This adds the same numbers so users can leverage similar filtering. Compare:

```
level in ("warning", "error", "critical")
level_number >= 30
```

The mapping of names to numbers is in structlog.stdlib.\_NAME\_TO\_LEVEL.

#### PositionalArgumentsFormatter():

This processes and formats positional arguments (if any) passed to log methods in the same way the logging module would do, e.g. logger.info("Hello, %s", name).

*structlog* also comes with *ProcessorFormatter* which is a logging.Formatter that enables you to format non*structlog* log entries using *structlog* renderers *and* multiplex *structlog*'s output with different renderers (see *below* for an example).

# 5.2.4 Suggested Configurations

**Note:** We do appreciate that fully integrating *structlog* with standard library's **logging** is fiddly when done for the first time.

This is the price of flexibility and unfortunately – given the different needs of our users – we can't make it any simpler without compromising someone's use-cases. However, once it is set up, you can rely on not having to ever touch it again.

Depending where you'd like to do your formatting, you can take one of four approaches:

# Don't Integrate

The most straight-forward option is to configure standard library logging close enough to what *structlog* is logging and leaving it at that.

Since these are usually log entries from third parties that don't take advantage of *structlog*'s features, this is surprisingly often a perfectly adequate approach.

For instance, if you log JSON in production, configure logging to use *python-json-logger* to make it print JSON too, and then tweak the configuration to match their outputs.

# **Rendering Within structlog**

This is the simplest approach where *structlog* does all the heavy lifting and passes a fully-formatted string to logging. Chances are, this is all you need.

A basic configuration to output structured logs in JSON format looks like this:

```
import structlog
structlog.configure(
   processors=[
        # If log level is too low, abort pipeline and throw away log entry.
        structlog.stdlib.filter_by_level,
        # Add the name of the logger to event dict.
        structlog.stdlib.add_logger_name,
        # Add log level to event dict.
        structlog.stdlib.add_log_level,
        # Perform %-style formatting.
        structlog.stdlib.PositionalArgumentsFormatter(),
        # Add a timestamp in ISO 8601 format.
        structlog.processors.TimeStamper(fmt="iso"),
        # If the "stack_info" key in the event dict is true, remove it and
        # render the current stack trace in the "stack" key.
        structlog.processors.StackInfoRenderer(),
        # If the "exc_info" key in the event dict is either true or a
        # sys.exc_info() tuple, remove "exc_info" and render the exception
        # with traceback into the "exception" key.
        structlog.processors.format_exc_info,
        # If some value is in bytes, decode it to a unicode str.
        structlog.processors.UnicodeDecoder(),
        # Add callsite parameters.
        structlog.processors.CallsiteParameterAdder(
            {
                structlog.processors.CallsiteParameter.FILENAME,
                structlog.processors.CallsiteParameter.FUNC_NAME,
                structlog.processors.CallsiteParameter.LINENO,
            }
        ),
        # Render the final event dict as JSON.
        structlog.processors.JSONRenderer()
   ],
    # `wrapper_class` is the bound logger that you get back from
    # get_logger(). This one imitates the API of `logging.Logger`.
   wrapper_class=structlog.stdlib.BoundLogger,
    # `logger_factory` is used to create wrapped loggers that are used for
    # OUTPUT. This one returns a `logging.Logger`. The final value (a JSON
    # string) from the final processor (`JSONRenderer`) will be passed to
    # the method of the same name as that you've called on the bound logger.
   logger_factory=structlog.stdlib.LoggerFactory(),
    # Effectively freeze configuration after creating the first bound
    # logger.
    cache_logger_on_first_use=True,
)
```

To make your program behave like a proper 12 Factor App that outputs only JSON to stdout, configure the logging

module like this:

```
import logging
import sys
logging.basicConfig(
   format="%(message)s",
   stream=sys.stdout,
   level=logging.INFO,
)
```

In this case only your own logs are formatted as JSON:

### **Rendering Using logging-based Formatters**

You can choose to use *structlog* only for building the event dictionary and leave all formatting – additionally to the output – to the standard library.

```
import structlog
structlog.configure(
   processors=[
        structlog.stdlib.filter_by_level,
        structlog.stdlib.add_logger_name,
        structlog.stdlib.add_log_level,
        structlog.stdlib.PositionalArgumentsFormatter(),
        structlog.processors.StackInfoRenderer(),
        structlog.processors.format_exc_info,
        structlog.processors.UnicodeDecoder(),
        # Transform event dict into `logging.Logger` method arguments.
        # "event" becomes "msg" and the rest is passed as a dict in
        # "extra". IMPORTANT: This means that the standard library MUST
        # render "extra" for the context to appear in log entries! See
        # warning below.
        structlog.stdlib.render_to_log_kwargs,
   ],
   logger_factory=structlog.stdlib.LoggerFactory(),
   wrapper_class=structlog.stdlib.BoundLogger,
   cache_logger_on_first_use=True,
)
```

Now you have the event dict available within each log record. If you want all your log entries (i.e. also those not from your application / *structlog*) to be formatted as JSON, you can use the *python-json-logger* library:

import logging
import sys

(continued from previous page)

```
from pythonjsonlogger import jsonlogger
```

handler = logging.StreamHandler(sys.stdout) handler.setFormatter(jsonlogger.JsonFormatter()) root\_logger = logging.getLogger() root\_logger.addHandler(handler)

Now both *structlog* and logging will emit JSON logs:

```
>>> structlog.get_logger("test").warning("hello")
{"message": "hello", "logger": "test", "level": "warning"}
>>> logging.getLogger("test").warning("hello")
```

```
{"message": "hello"}
```

**Warning:** With this approach, it's the standard library logging formatter's duty to do something useful with the event dict. In the above example that's jsonlogger.JsonFormatter.

Keep this in mind if you only get the event name without any context, and exceptions are ostensibly swallowed.

# Rendering Using structlog-based Formatters Within logging

Finally, the most ambitious approach. Here, you use *structlog*'s *ProcessorFormatter* as a logging. Formatter for both logging as well as *structlog* log entries.

Consequently, the output is the duty of the standard library too.

ProcessorFormatter has two parts to its API:

- 1. On the *structlog* side, the *processor chain* must be configured to end with *structlog.stdlib*. *ProcessorFormatter.wrap\_for\_formatter()* as the renderer. It converts the processed event dictionary into something that ProcessorFormatter understands.
- 2. On the logging side, you must configure ProcessorFormatter as your formatter of choice. logging then calls ProcessorFormatter's format() method.

For that, **ProcessorFormatter** wraps a processor chain that is responsible for rendering your log entries to strings.

Thus, the simplest possible configuration looks like the following:

(continued from previous page)

```
formatter = structlog.stdlib.ProcessorFormatter(
    processors=[structlog.dev.ConsoleRenderer()],
)
handler = logging.StreamHandler()
# Use OUR `ProcessorFormatter` to format all `logging` entries.
handler.setFormatter(formatter)
root_logger = logging.getLogger()
root_logger.addHandler(handler)
root_logger.setLevel(logging.INFO)
```

which will allow both of these to work in other modules:

```
>>> import logging
>>> import structlog
>>> logging.getLogger("stdlog").info("woo")
woo __from_structlog=False _record=<LogRecord:...>
>>> structlog.get_logger("structlog").info("amazing", events="oh yes")
amazing _from_structlog=True _record=<LogRecord:...> events=oh yes
```

Of course, you probably want timestamps and log levels in your output. The ProcessorFormatter has a foreign\_pre\_chain argument which is responsible for adding properties to events from the standard library – i.e. that do not originate from a *structlog* logger – and which should in general match the processors argument to *structlog*. *configure()* so you get a consistent output.

\_from\_structlog and \_record allow your processors to determine whether the log entry is coming from *structlog*, and to extract information from logging.LogRecords and add them to the event dictionary. However, you probably don't want to have them in your log files, thus we've added the ProcessorFormatter.remove\_processors\_meta processor to do so conveniently.

For example, to add timestamps, log levels, and traceback handling to your logs without \_from\_structlog and \_record noise you should do:

```
timestamper = structlog.processors.TimeStamper(fmt="%Y-%m-%d %H:%M:%S")
shared_processors = [
    structlog.stdlib.add_log_level,
    timestamper,
]
structlog.configure(
   processors=shared_processors + [
        structlog.stdlib.ProcessorFormatter.wrap_for_formatter,
   1.
   logger_factory=structlog.stdlib.LoggerFactory(),
    cache_logger_on_first_use=True,
)
formatter = structlog.stdlib.ProcessorFormatter(
   # These run ONLY on `logging` entries that do NOT originate within
    # structlog.
    foreign_pre_chain=shared_processors,
    # These run on ALL entries after the pre_chain is done.
```

)

(continued from previous page)

```
processors=[
    # Remove _record & _from_structlog.
    structlog.stdlib.ProcessorFormatter.remove_processors_meta,
    structlog.dev.ConsoleRenderer(),
],
```

which (given the same logging. \* calls as in the previous example) will result in:

```
>>> logging.getLogger("stdlog").info("woo")
2021-11-15 11:41:47 [info ] woo
>>> structlog.get_logger("structlog").info("amazing", events="oh yes")
2021-11-15 11:41:47 [info ] amazing events=oh yes
```

This allows you to set up some sophisticated logging configurations. For example, to use the standard library's logging.config.dictConfig to log colored logs to the console and plain logs to a file you could do:

```
import logging.config
import structlog
timestamper = structlog.processors.TimeStamper(fmt="%Y-%m-%d %H:%M:%S")
pre_chain = [
    # Add the log level and a timestamp to the event_dict if the log entry
    # is not from structlog.
   structlog.stdlib.add_log_level,
    # Add extra attributes of LogRecord objects to the event dictionary
    # so that values passed in the extra parameter of log methods pass
    # through to log output.
   structlog.stdlib.ExtraAdder(),
   timestamper,
]
def extract_from_record(_, __, event_dict):
    Extract thread and process names and add them to the event dict.
   record = event_dict["_record"]
   event_dict["thread_name"] = record.threadName
   event_dict["process_name"] = record.processName
   return event_dict
logging.config.dictConfig({
        "version": 1,
        "disable_existing_loggers": False,
        "formatters": {
            "plain": {
                "()": structlog.stdlib.ProcessorFormatter,
                "processors": [
                   structlog.stdlib.ProcessorFormatter.remove_processors_meta,
                   structlog.dev.ConsoleRenderer(colors=False),
                ],
```

(continued from previous page)

```
"foreign_pre_chain": pre_chain,
            },
            "colored": {
                "()": structlog.stdlib.ProcessorFormatter,
                "processors":
                   extract_from_record,
                   structlog.stdlib.ProcessorFormatter.remove_processors_meta,
                   structlog.dev.ConsoleRenderer(colors=True),
                ],
                "foreign_pre_chain": pre_chain,
            },
        },
        "handlers": {
            "default": {
                "level": "DEBUG",
                "class": "logging.StreamHandler",
                "formatter": "colored",
            },
            "file": {
                "level": "DEBUG",
                "class": "logging.handlers.WatchedFileHandler",
                "filename": "test.log",
                "formatter": "plain",
            },
        },
        "loggers": {
            "": {
                "handlers": ["default", "file"],
                "level": "DEBUG",
                "propagate": True,
            },
        }
})
structlog.configure(
    processors=[
        structlog.stdlib.add_log_level,
        structlog.stdlib.PositionalArgumentsFormatter(),
        timestamper.
        structlog.processors.StackInfoRenderer(),
        structlog.processors.format_exc_info,
        structlog.stdlib.ProcessorFormatter.wrap_for_formatter,
    ],
    logger_factory=structlog.stdlib.LoggerFactory(),
    wrapper_class=structlog.stdlib.BoundLogger,
    cache_logger_on_first_use=True,
)
```

This defines two formatters: one plain and one colored. Both are run for each log entry. Log entries that do not originate from *structlog*, are additionally pre-processed using a cached timestamper and *add\_log\_level()*.

Additionally, for both logging and *structlog* – but only for the colorful logger – we also extract some data from logging.LogRecord:

(Sadly, you have to imagine the colors in the first two outputs.)

If you leave foreign\_pre\_chain as None, formatting will be left to logging. Meaning: you can define a format for *ProcessorFormatter* too!

# 5.3 Twisted

**Warning:** Since sys.exc\_clear has been dropped in Python 3, there is currently no way to avoid multiple tracebacks in your log files if using *structlog* together with Twisted on Python 3.

**Note:** *structlog* currently only supports the legacy – but still perfectly working – Twisted logging system found in twisted.python.log.

# 5.3.1 Concrete Bound Logger

To make *structlog*'s behavior less magical, it ships with a Twisted-specific wrapper class that has an explicit API instead of improvising: structlog.twisted.BoundLogger. It behaves exactly like the generic structlog.BoundLogger except:

- it's slightly faster due to less overhead,
- has an explicit API (msg() and err()),
- hence causing less cryptic error messages if you get method names wrong.

In order to avoid that *structlog* disturbs your CamelCase harmony, it comes with an alias for structlog.get\_logger called structlog.getLogger.

# 5.3.2 Processors

structlog comes with two Twisted-specific processors:

structlog.twisted.EventAdapter()

This is useful if you have an existing Twisted application and just want to wrap your loggers for now. It takes care of transforming your event dictionary into something twisted.python.log.err can digest.

For example:

```
def onError(fail):
    failure = fail.trap(MoonExploded)
    log.err(failure, _why="event-that-happened")
```

will still work as expected.

Needs to be put at the end of the processing chain. It formats the event using a renderer that needs to be passed into the constructor:

```
configure(processors=[EventAdapter(KeyValueRenderer()])
```

The drawback of this approach is that Twisted will format your exceptions as multi-line log entries which is painful to parse. Therefore *structlog* comes with:

#### structlog.twisted.JSONRenderer()

Goes a step further and circumvents Twisted logger's Exception / Failure handling and renders it itself as JSON strings. That gives you regular and simple-to-parse single-line JSON log entries no matter what happens.

# 5.3.3 Bending Foreign Logging To Your Will

*structlog* comes with a wrapper for Twisted's log observers to ensure the rest of your logs are in JSON too: structlog. twisted.JSONLogObserverWrapper.

What it does is determining whether a log entry has been formatted by structlog.twisted.JSONRenderer and if not, converts the log entry to JSON with event being the log message and putting Twisted's system into a second key.

So for example:

```
2013-09-15 22:02:18+0200 [-] Log opened.
```

becomes:

2013-09-15 22:02:18+0200 [-] {"event": "Log opened.", "system": "-"}

There is obviously some redundancy here. Also, I'm presuming that if you write out JSON logs, you're going to let something else parse them which makes the human-readable date entries more trouble than they're worth.

To get a clean log without timestamps and additional system fields ([-]), *structlog* comes with structlog. twisted.PlainFileLogObserver that writes only the plain message to a file and structlog. twisted.plainJSONStdOutLogger that composes it with the aforementioned structlog.twisted.JSONLogObserverWrapper and gives you a pure JSON log without any timestamps or other noise straight to standard out:

```
$ twistd -n --logger structlog.twisted.plainJSONStdOutLogger web
{"event": "Log opened.", "system": "-"}
{"event": "twistd 13.1.0 (python 2.7.3) starting up.", "system": "-"}
{"event": "reactor class: twisted...EPollReactor.", "system": "-"}
{"event": "Site starting on 8080", "system": "-"}
{"event": "Starting factory <twisted.web.server.Site ...>", ...}
...
```

# 5.3.4 Suggested Configuration

```
import structlog
structlog.configure(
    processors=[
        structlog.processors.StackInfoRenderer(),
        structlog.twisted.JSONRenderer()
    ],
    context_class=dict,
    logger_factory=structlog.twisted.LoggerFactory(),
    wrapper_class=structlog.twisted.BoundLogger,
    cache_logger_on_first_use=True,
)
```

See also Logging Best Practices.

# CHAPTER

SIX

# STRUCTLOG IN PRACTICE

The following chapters deal with considerations of using *structlog* in the real world.

# 6.1 Recipes

Thanks to the fact that *structlog* is entirely based on dictionaries and callables, the sky is the limit with what you an achieve. In the beginning that can be daunting, so here are a few examples of tasks that have come up repeatedly.

Please note that recipes related to integration with frameworks have an own chapter.

# 6.1.1 Renaming the event Key

The name of the event is hard-coded in *structlog* to event. But that doesn't mean it has to be called that in your logs.

With the *structlog.processors.EventRenamer* processor you can for instance rename the log message to msg and use event for something custom, that you bind to \_event in your code:

```
>>> from structlog.processors import EventRenamer
>>> event_dict = {"event": "something happened", "_event": "our event!"}
>>> EventRenamer("msg", "_event")(None, None, event_dict)
{'msg': 'something happened', 'event': 'our event!'}
```

# 6.1.2 Fine-Grained Log-Level Filtering

*structlog*'s native log levels as provided by *structlog.make\_filtering\_bound\_logger()* only know **one** log level – the one that is passed to make\_filtering\_bound\_logger(). Sometimes, that can be a bit too coarse, though.

You can achieve finer control by adding the *CallsiteParameterAdder* processor and writing a simple processor that acts on the call site data added.

Let's assume you have the following code:

```
logger = structlog.get_logger()
def f():
    logger.info("f called")
def g():
    logger.info("g called")
```

(continued from previous page)

| f() |  |
|-----|--|
| g() |  |
|     |  |

And you don't want to see log entries from function f. You add *CallsiteParameterAdder* to the processor chain and then look at the func\_name field in the *event dict*:

```
def filter_f(_, __, event_dict):
    if event_dict.get("func_name") == "f":
        raise structlog.DropEvent
    return event_dict
    structlog.configure(
        processors=[
            structlog.processors.CallsiteParameterAdder(
               [structlog.processors.CallsiteParameter.FUNC_NAME]
        ),
        filter_f, # <-- your processor!
        structlog.processors.KeyValueRenderer(),
    ]
)
```

Running this gives you:

event='g called' func\_name='g'

*CallsiteParameterAdder* is *very* powerful in what info it can add, so your possibilities are limitless. Pick the data you're interested in from the *structlog.processors.CallsiteParameter* Enum.

# 6.1.3 Custom Wrappers

The type of the *bound loggers* that are returned by *structlog.get\_logger()* is called the *wrapper class*, because it wraps the original logger that takes care of the output. This wrapper class is *configurable*.

Originally, *structlog* used a generic wrapper class *structlog.BoundLogger* by default. That class still ships with *structlog* and can wrap *any* logger class by intercepting unknown method names and proxying them to the wrapped logger.

Nowadays, the default is a *structlog.typing.FilteringBoundLogger* that imitates standard library's log levels with the possibility of efficiently filtering at a certain level (inactive log methods are a plain return None each).

If you're integrating with logging or Twisted, you may was to use one of their specific *bound loggers* (*structlog. stdlib.BoundLogger* and *structlog.twisted.BoundLogger*, respectively).

\_

On top of that all, you can also write your own wrapper classes. To make it easy for you, *structlog* comes with the class *structlog.BoundLoggerBase* which takes care of all data binding duties so you just add your log methods if you choose to sub-class it.

### Example

It's easiest to demonstrate with an example:

```
>>> from structlog import BoundLoggerBase, PrintLogger, wrap_logger
>>> class SemanticLogger(BoundLoggerBase):
       def info(self, event, **kw):
. . .
           if not "status" in kw:
. . .
               return self._proxy_to_logger("info", event, status="ok", **kw)
. . .
           else:
. . .
               return self._proxy_to_logger("info", event, **kw)
. . .
. . .
       def user_error(self, event, **kw):
. . .
           self.info(event, status="user_error", **kw)
. . .
>>> log = wrap_logger(PrintLogger(), wrapper_class=SemanticLogger)
>>> log = log.bind(user="fprefect")
>>> log.user_error("user.forgot_towel")
user='fprefect' status='user_error' event='user.forgot_towel'
```

You can observe the following:

- The wrapped logger can be found in the instance variable *structlog.BoundLoggerBase.\_logger*.
- The helper method *structlog.BoundLoggerBase.\_proxy\_to\_logger()* that is a DRY convenience function that runs the processor chain, handles possible *structlog.DropEvents* and calls a named function on \_logger.
- You can run the chain by hand through using *structlog.BoundLoggerBase.\_process\_event()*.

These two methods and one attribute are all you need to write own bound loggers.

# 6.1.4 Passing Context to Worker Threads

Thread-local context data based on *context variables* is – as the name says – local to the thread that binds it. When using threads to process work in parallel, you have to pass the thread-local context **into** the worker threads. One way is to retrieve the context vars and pass them along to the worker threads. Then, Inside of the worker, re-bind them using bind\_contextvars.

The following example uses *pathos* to create a ThreadPool. The context variables are retrieved and passed as the first argument to the partial function. The pool invokes the partial function, once for each element of workers. Inside of do\_some\_work, the context vars are bound and a message about the great work being performed is logged – including the request\_id key / value pair.

```
from functools import partial
import structlog
from structlog.contextvars import bind_contextvars
from pathos.threading import ThreadPool
logger = structlog.get_logger(__name__)
def do_some_work(ctx, this_worker):
    bind_contextvars(**ctx)
```

(continued from previous page)

```
logger.info("WorkerDidSomeWork", worker=this_worker)

def structlog_with_threadpool(f):
    ctx = structlog.contextvars.get_contextvars()
    func = partial(f, ctx)
    workers = ["1", "2", "3"]

with ThreadPool() as pool:
    return list(pool.map(func, workers))

def manager(request_id: str):
    bind_contextvars(request_id=request_id)
    logger.info("StartingWorkers")
    structlog_with_threadpool(do_some_work)
```

See the issue 425 for a more complete example.

# 6.2 Logging Best Practices

Logging is not a new concept and in no way special to Python. Logfiles have existed for decades and there's little reason to reinvent the wheel in our little world.

Therefore let's rely on proven tools as much as possible and do only the absolutely necessary inside of Python<sup>1</sup>.

A simple but powerful approach is to log to unbuffered standard out and let other tools take care of the rest. That can be your terminal window while developing, it can be *systemd* redirecting your log entries to *syslogd*, or your cluster manager. It doesn't matter where or how your application is running, it just works.

This is why the popular Twelve-Factor App methodology suggests just that.

# 6.2.1 Canonical Log Lines

Generally speaking, having as few log entries per request as possible is a good thing. The less noise, the more insights.

*structlog*'s ability to *bind data to loggers incrementally* – plus *loggers that are local to the current execution context* – can help you to minimize the output to a *single log entry*.

At Stripe, this concept is called Canonical Log Lines.

<sup>&</sup>lt;sup>1</sup> This is obviously a privileged UNIX-centric view but even Windows has tools and means for log management although we won't be able to discuss them here.

# 6.2.2 Pretty Printing vs. Structured Output

Colorful and pretty printed log messages are nice during development when you locally run your code.

However, in production you should emit structured output (like JSON) which is a lot easier to parse by log aggregators. Since you already log in a structured way, writing JSON output with *structlog* comes naturally. You can even generate structured exception tracebacks. This makes analyzing errors easier, since log aggregators can render JSON much better than multiline strings with a lot escaped quotation marks.

Here is a simple example of how you can have pretty logs during development and JSON output when your app is running in a production context:

```
>>> import sys
>>> import structlog
>>>
>>> shared_processors = [
        # Processors that have nothing to do with output,
. . .
        # e.g., add timestamps or log level names.
. . .
    1
. . . .
>>> if sys.stderr.isatty():
        # Pretty printing when we run in a terminal session.
. . .
        # Automatically prints pretty tracebacks when "rich" is installed
. . .
        processors = shared_processors + [
. . .
             structlog.dev.ConsoleRenderer(),
. . .
        1
. . .
    else:
. . .
        # Print JSON when we run, e.g., in a Docker container.
. . .
        # Also print structured tracebacks.
. . .
        processors = shared_processors + [
. . .
             structlog.processors.dict_tracebacks,
. . .
             structlog.processors.JSONRenderer(),
. . .
        ]
. . .
>>> structlog.configure(processors)
```

# 6.2.3 Centralized Logging

Nowadays you usually don't want your log files in compressed archives distributed over dozens – if not thousands – of servers or cluster nodes. You want them in a single location. Parsed, indexed, and easy to search.

# ELK

The ELK stack (Elasticsearch, Logstash, Kibana) from Elastic is a great way to store, parse, and search your logs.

The way it works is that you have local log shippers like *Filebeat* that parse your log files and forward the log entries to your *Logstash* server. Logstash parses the log entries and stores them in *Elasticsearch*. Finally, you can view and search them in *Kibana*.

If your log entries consist of a JSON dictionary, this is fairly easy and efficient. All you have to do is to tell *Logstash* either that your log entries are prepended with a timestamp from *TimeStamper* or the name of your timestamp field.

# Graylog

Graylog goes one step further. It not only supports everything those above do (and then some); you can also directly log JSON entries towards it – optionally even through an AMQP server (like *RabbitMQ*) for better reliability. Additionally, Graylog's Extended Log Format (GELF) allows for structured data which makes it an obvious choice to use together with *structlog*.

# 6.3 Performance

Here are a few hints how to get the best performance out of *structlog* in production:

- Use *structlog*'s native *BoundLogger* (created using *structlog.make\_filtering\_bound\_logger()*) if you want to use level-based filtering. return None is hard to beat.
- Avoid (frequently) calling log methods on loggers you get back from *structlog.get\_logger()* or *structlog.wrap\_logger()*. Since those functions are usually called in module scope and thus before you are able to configure them, they return a proxy object that assembles the correct logger on demand.

Create a local logger if you expect to log frequently without binding:

```
logger = structlog.get_logger()
def f():
    log = logger.bind()
    for i in range(1000000000):
        log.info("iterated", i=i)
```

Since global scope lookups are expensive in Python, it's generally a good idea to copy frequently-used symbols into local scope.

• Set the *cache\_logger\_on\_first\_use* option to True so the aforementioned on-demand loggers will be assembled only once and cached for future uses:

configure(cache\_logger\_on\_first\_use=True)

This has two drawbacks:

- 1. Later calls of *configure()* don't have any effect on already cached loggers that shouldn't matter outside of *testing* though.
- 2. The resulting bound logger is not pickleable. Therefore, you can't set this option if you e.g. plan on passing loggers around using multiprocessing.
- Avoid sending your log entries through the standard library if you can: its dynamic nature and flexibility make it a major bottleneck. Instead use *structlog.WriteLoggerFactory* or if your serializer returns bytes (e.g. *orjson*) *structlog.BytesLoggerFactory*.

You can still configure logging for packages that you don't control, but avoid it for your own log entries.

- Use a faster JSON serializer than the standard library. Possible alternatives are among others are *orjson* or *RapidJSON*.
- Be conscious about whether and how you use *structlog*'s *asyncio* support. While it's true that moving log processing into separate threads prevents your application from hanging, it also comes with a performance cost.

Decide judiciously whether or not you're willing to pay that price. If your processor chain has a good and predictable performance without external dependencies (as it should), it might not be worth it.

# 6.3.1 Example

Here's an example for a production-ready non-asyncio structlog configuration that's as fast as it gets:

```
import logging
import structlog
structlog.configure(
    cache_logger_on_first_use=True,
    wrapper_class=structlog.make_filtering_bound_logger(logging.INFO),
    processors=[
        structlog.contextvars.merge_contextvars,
        structlog.processors.add_log_level,
        structlog.processors.add_log_level,
        structlog.processors.format_exc_info,
        structlog.processors.TimeStamper(fmt="iso", utc=True),
        structlog.processors.JSONRenderer(serializer=orjson.dumps),
    ],
    logger_factory=structlog.BytesLoggerFactory(),
)
```

It has the following properties:

- Caches all loggers on first use.
- Filters all log entries below the info log level **very** efficiently. The debug method literally consists of return None.
- Supports Context Variables (thread-local contexts).
- Adds the log level name.
- Renders exceptions.
- Adds an ISO 8601 timestamp under the timestamp key in the UTC timezone.
- Renders the log entries as JSON using orjson which is faster than plain logging in logging.
- Uses *structlog.BytesLoggerFactory* because *orjson* returns bytes. That saves encoding ping-pong.

Therefore a log entry might look like this:

```
{"event":"hello","timestamp":"2020-11-17T09:54:11.900066Z"}
```

If you need standard library support for external projects, you can either just use a JSON formatter like *python-json-logger*, or pipe them through *structlog* as documented in *Standard Library Logging*.

# CHAPTER

SEVEN

# **DEPRECATED FEATURES**

# 7.1 Legacy Thread-local Context

**Attention:** The structlog.threadlocal module is deprecated as of *structlog* 22.1.0 in favor of *Context Variables*.

The standard library contextvars module provides a more feature-rich superset of the thread-local APIs and works with thread-local data, async code, and greenlets.

Therefore, as of 22.1.0, the structlog.threadlocal module is frozen and will be removed after May 2023.

# 7.1.1 The merge\_threadlocal Processor

*structlog* provides a simple set of functions that allow explicitly binding certain fields to a global (thread-local) context and merge them later using a processor into the event dict.

The general flow of using these functions is:

- Use *structlog.configure()* with *structlog.threadlocal.merge\_threadlocal()* as your first processor.
- Call *structlog.threadlocal.clear\_threadlocal()* at the beginning of your request handler (or whenever you want to reset the thread-local context).
- Call *structlog.threadlocal.bind\_threadlocal()* as an alternative to your bound logger's **bind()** when you want to bind a particular variable to the thread-local context.
- Use *structlog* as normal. Loggers act as they always do, but the *structlog.threadlocal. merge\_threadlocal()* processor ensures that any thread-local binds get included in all of your log messages.
- If you want to access the thread-local storage, you use *structlog.threadlocal.get\_threadlocal()* and *structlog.threadlocal.get\_merged\_threadlocal()*.

These functions map 1:1 to the Context Variables APIs, so please use those instead:

- structlog.contextvars.merge\_contextvars()
- structlog.contextvars.clear\_contextvars()
- structlog.contextvars.bind\_contextvars()
- structlog.contextvars.get\_contextvars()
- structlog.contextvars.get\_merged\_contextvars()

# 7.1.2 Thread-local Contexts

*structlog* also provides thread-local context storage in a form that you may already know from *Flask* and that makes the *entire context* global to your thread or greenlet.

This makes its behavior more difficult to reason about which is why we generally recommend to use the *merge\_contextvars()* route. Therefore, there are currently no plans to re-implement this behavior on top of context variables.

# **Wrapped Dicts**

In order to make your context thread-local, *structlog* ships with a function that can wrap any dict-like class to make it usable for thread-local storage: *structlog.threadlocal.wrap\_dict()*.

Within one thread, every instance of the returned class will have a *common* instance of the wrapped dict-like class:

```
>>> from structlog.threadlocal import wrap_dict
>>> WrappedDictClass = wrap_dict(dict)
>>> d1 = WrappedDictClass({"a": 1})
>>> d2 = WrappedDictClass({"b": 2})
>>> d3 = WrappedDictClass()
>>> d1 is d3
False
>>> d1 is d3
False
>>> d1 == d2 == d3 == WrappedDictClass()
True
>>> d3
<WrappedDict-...({'a': 1, 'b': 2, 'c': 3})>
```

To enable thread-local context use the generated class as the context class:

```
configure(context_class=WrappedDictClass)
```

**Note:** Creation of a new BoundLogger initializes the logger's context as context\_class(initial\_values), and then adds any values passed via .bind(). As all instances of a wrapped dict-like class share the same data, in the case above, the new logger's context will contain all previously bound values in addition to the new ones.

structlog.threadlocal.wrap\_dict returns always a completely new wrapped class:

```
>>> from structlog.threadlocal import wrap_dict
>>> WrappedDictClass = wrap_dict(dict)
>>> AnotherWrappedDictClass = wrap_dict(dict)
>>> WrappedDictClass() != AnotherWrappedDictClass()
True
>>> WrappedDictClass.__name___
WrappedDict-41e8382d-bee5-430e-ad7d-133c844695cc
>>> AnotherWrappedDictClass.__name___
WrappedDict-e0fc330e-e5eb-42ee-bcec-ffd7bd09ad09
```

In order to be able to bind values temporarily to a logger, structlog.threadlocal comes with a context manager: *structlog.threadlocal.tmp\_bind()*:

```
>>> log.bind(x=42)
<BoundLoggerFilteringAtNotset(context=<WrappedDict-...({'x': 42})>, ...)>
>>> log.msg("event!")
x=42 event='event!'
>>> with tmp_bind(log, x=23, y="foo") as tmp_log:
... tmp_log.msg("another event!")
x=23 y='foo' event='another event!'
>>> log.msg("one last event!")
x=42 event='one last event!'
```

The state before the with statement is saved and restored once it's left.

If you want to detach a logger from thread-local data, there's structlog.threadlocal.as\_immutable().

# **Downsides & Caveats**

The convenience of having a thread-local context comes at a price though:

# Warning:

- If you can't rule out that your application re-uses threads, you *must* remember to **initialize your thread-local context** at the start of each request using *new()* (instead of *bind()*). Otherwise you may start a new request with the context still filled with data from the request before.
- Don't stop assigning the results of your bind()s and new()s!

Do:

```
log = log.new(y=23)
log = log.bind(x=42)
```

Don't:

```
log.new(y=23)
log.bind(x=42)
```

Although the state is saved in a global data structure, you still need the global wrapped logger produce a real bound logger. Otherwise each log call will result in an instantiation of a temporary BoundLogger.

See configuration for more details.

• It doesn't play well with os.fork and thus multiprocessing (unless configured to use the spawn start method).

# 7.1.3 API

structlog.threadlocal.bind\_threadlocal(\*\*kw)

Put keys and values into the thread-local context.

Use this instead of *bind()* when you want some context to be global (thread-local).

New in version 19.2.0.

Deprecated since version 22.1.0.

### structlog.threadlocal.unbind\_threadlocal(\*keys)

Tries to remove bound keys from threadlocal logging context if present.

New in version 20.1.0.

Deprecated since version 22.1.0.

### structlog.threadlocal.bound\_threadlocal(\*\*kw)

Bind kw to the current thread-local context. Unbind or restore kw afterwards. Do not affect other keys.

Can be used as a context manager or decorator.

New in version 21.4.0.

Deprecated since version 22.1.0.

# structlog.threadlocal.get\_threadlocal()

Return a copy of the current thread-local context.

New in version 21.2.0.

Deprecated since version 22.1.0.

# structlog.threadlocal.get\_merged\_threadlocal(bound\_logger)

Return a copy of the current thread-local context merged with the context from *bound\_logger*.

New in version 21.2.0.

Deprecated since version 22.1.0.

# structlog.threadlocal.merge\_threadlocal(logger, method\_name, event\_dict)

A processor that merges in a global (thread-local) context.

Use this as your first processor in *structlog.configure()* to ensure thread-local context is included in all log calls.

New in version 19.2.0.

Changed in version 20.1.0: This function used to be called merge\_threadlocal\_context and that name is still kept around for backward compatibility.

Deprecated since version 22.1.0.

#### structlog.threadlocal.clear\_threadlocal()

Clear the thread-local context.

The typical use-case for this function is to invoke it early in request-handling code.

New in version 19.2.0.

Deprecated since version 22.1.0.

# structlog.threadlocal.wrap\_dict(dict\_class)

Wrap a dict-like class and return the resulting class.

The wrapped class and used to keep global in the current thread.

# Parameters

dict\_class(type[Union[Dict[str, Any], Dict[Any, Any]]]) - Class used for keeping context.

Deprecated since version 22.1.0.

# structlog.threadlocal.tmp\_bind(logger, \*\*tmp\_values)

Bind *tmp\_values* to *logger* & memorize current state. Rewind afterwards.

Only works with *structlog.threadlocal.wrap\_dict*-based contexts. Use *bound\_threadlocal()* for new code.

Deprecated since version 22.1.0.

# structlog.threadlocal.as\_immutable(logger)

Extract the context from a thread local logger into an immutable logger.

# Parameters

**logger** (structlog.typing.BindableLogger) – A logger with *possibly* thread local state.

# Returns

BoundLogger with an immutable context.

# **Return type**

TLLogger

Deprecated since version 22.1.0.

# CHAPTER

# EIGHT

# **API REFERENCE**

# 8.1 API Reference

**Note:** The examples here use a very simplified configuration using the minimalist *structlog.processors*. *KeyValueRenderer* for brevity and to enable doctests. The output is going to be different (nicer!) with the default configuration.

# 8.1.1 structlog Package

# structlog.get\_logger(\*args, \*\*initial\_values)

Convenience function that returns a logger according to configuration.

```
>>> from structlog import get_logger
>>> log = get_logger(y=23)
>>> log.info("hello", x=42)
y=23 x=42 event='hello'
```

#### Parameters

- **args** (*Any*) *Optional* positional arguments that are passed unmodified to the logger factory. Therefore it depends on the factory what they mean.
- initial\_values (Any) Values that are used to pre-populate your contexts.

#### Returns

A proxy that creates a correctly configured bound logger when necessary. The type of that bound logger depends on your configuration and is *structlog.BoundLogger* by default.

#### **Return type**

Any

See Configuration for details.

If you prefer CamelCase, there's an alias for your reading pleasure: *structlog.getLogger*.

New in version 0.4.0: args

# structlog.getLogger(\*args, \*\*initial\_values)

CamelCase alias for *structlog.get\_logger*.

This function is supposed to be in every source file – we don't want it to stick out like a sore thumb in frameworks like Twisted or Zope.

Create a new bound logger for an arbitrary logger.

Default values for *processors*, *wrapper\_class*, and *context\_class* can be set using *configure*.

If you set an attribute here, *configure* calls have *no* effect for the *respective* attribute.

In other words: selective overwriting of the defaults while keeping some is possible.

#### Parameters

- initial\_values (Any) Values that are used to pre-populate your contexts.
- **logger\_factory\_args** (*Optional[Iterable[Any]]*) Values that are passed unmodified as \*logger\_factory\_args to the logger factory if not None.

#### Returns

A proxy that creates a correctly configured bound logger when necessary.

# **Return type**

Any

See *configure* for the meaning of the rest of the arguments.

New in version 0.4.0: *logger\_factory\_args* 

Configures the global defaults.

They are used if *wrap\_logger* or *get\_logger* are called without arguments.

Can be called several times, keeping an argument at None leaves it unchanged from the current setting.

After calling for the first time, *is\_configured* starts returning True.

Use *reset\_defaults* to undo your changes.

# Parameters

- processors (Optional[Iterable[Callable[[Any, str, MutableMapping[str, Any]], Union[Mapping[str, Any], str, bytes, bytearray, Tuple[Any, ...]]]]]) The processor chain. See *Processors* for details.
- wrapper\_class (Optional[type[structlog.typing.BindableLogger]]) Class to use for wrapping loggers instead of *structlog.BoundLogger*. See *Standard Library Logging*, *Twisted*, and *Custom Wrappers*.
- **context\_class** (*Optional[type[Union[Dict[str, Any], Dict[Any, Any]]]*) - Class to be used for internal context keeping. The default is a dict and since dictionaries are ordered as of Python 3.6, there's few reasons to change this option.
- **logger\_factory** (*Optional[Callable[[...], Any]]*) Factory to be called to create a new logger that shall be wrapped.
- cache\_logger\_on\_first\_use (Optional[bool]) wrap\_logger doesn't return an actual wrapped logger but a proxy that assembles one when it's first used. If this option is set to True, this assembled logger is cached. See *Performance*.

New in version 0.3.0: *cache\_logger\_on\_first\_use* 

Configures if structlog isn't configured yet.

It does not matter whether it was configured using configure or configure\_once before.

Raises a RuntimeWarning if repeated configuration is attempted.

### structlog.reset\_defaults()

Resets global default values to builtin defaults.

*is\_configured* starts returning False afterwards.

#### structlog.is\_configured()

Return whether *structlog* has been configured.

If False, *structlog* is running with builtin defaults.

#### structlog.get\_config()

Get a dictionary with the current configuration.

**Note:** Changes to the returned dictionary do *not* affect *structlog*.

#### class structlog.BoundLogger(logger, processors, context)

A generic BoundLogger that can wrap anything.

Every unknown method will be passed to the wrapped *logger*. If that's too much magic for you, try *structlog*. *stdlib.BoundLogger* or *structlog.twisted.BoundLogger* which also take advantage of knowing the wrapped class which generally results in better performance.

Not intended to be instantiated by yourself. See wrap\_logger() and get\_logger().

### bind(\*\*new\_values)

Return a new logger with *new\_values* added to the existing ones.

#### new(\*\*new\_values)

Clear context and binds *initial\_values* using *bind*.

Only necessary with dict implementations that keep global state like those wrapped by *structlog*. *threadlocal.wrap\_dict* when threads are re-used.

#### unbind(\*keys)

Return a new logger with keys removed from the context.

### Raises

**KeyError** – If the key is not part of the context.

#### structlog.make\_filtering\_bound\_logger(min\_level)

Create a new FilteringBoundLogger that only logs min\_level or higher.

The logger is optimized such that log levels below *min\_level* only consist of a return None.

All familiar log methods are present, with async variants of each that are prefixed by an a. Therefore, the async version of log.info("hello") is await log.ainfo("hello").

Additionally it has a log(self, level: int, \*\*kw: Any) method to mirror logging.Logger.log and *structlog.stdlib.BoundLogger.log*.

Compared to using *structlog*'s standard library integration and the *structlog.stdlib.filter\_by\_level* processor:

- It's faster because once the logger is built at program start; it's a static class.
- For the same reason you can't change the log level once configured. Use the dynamic approach of *Standard Library Logging* instead, if you need this feature.
- You *can* have (much) more fine-grained filtering by *writing a simple processor*.

#### **Parameters**

 $min\_level$  (*int*) – The log level as an integer. You can use the constants from logging like logging.INFO or pass the values directly. See this table from the logging docs for possible values.

New in version 20.2.0.

Changed in version 21.1.0: The returned loggers are now pickleable.

New in version 20.1.0: The log() method.

New in version 22.2.0: Async variants alog(), adebug(), ainfo(), and so forth.

### structlog.get\_context(bound\_logger)

Return *bound\_logger*'s context.

The type of *bound\_logger* and the type returned depend on your configuration.

# Parameters

**bound\_logger** (BindableLogger) – The bound logger whose context you want.

#### Returns

The actual context from bound\_logger. It is not copied first.

#### **Return type**

Union[Dict[str, Any], Dict[Any, Any]]

New in version 20.2.

#### class structlog.PrintLogger(file=None)

Print events into a file.

Parameters
file(TextI0 | None) - File to print to. (default: sys.stdout)

```
>>> from structlog import PrintLogger
>>> PrintLogger().info("hello")
hello
```

Useful if you follow current logging best practices.

Also very useful for testing and examples since logging is finicky in doctests.

Changed in version 22.1: The implementation has been switched to use print for better monkeypatchability.

### critical(message)

Print message.

# debug(message)

Print message.

# **err**(*message*)

Print message.

# error(message)

Print message.

#### failure(message)

Print message.

### fatal(message)

Print message.

### info(message)

Print message.

# log(message)

Print message.

#### **msg**(*message*)

Print message.

#### warning(message)

Print message.

# class structlog.PrintLoggerFactory(file=None)

Produce PrintLoggers.

To be used with *structlog.configure*'s logger\_factory.

# Parameters

**file** (*TextIO* / *None*) – File to print to. (default: sys.stdout)

Positional arguments are silently ignored.

New in version 0.4.0.

### class structlog.WriteLogger(file=None)

Write events into a file.

# Parameters file (TextI0 | None) - File to print to. (default: sys.stdout)

```
>>> from structlog import WriteLogger
>>> WriteLogger().info("hello")
hello
```

Useful if you follow current logging best practices.

Also very useful for testing and examples since logging is finicky in doctests.

A little faster and a little less versatile than *structlog.PrintLogger*.

New in version 22.1.

### critical(message)

Write and flush message.

# debug(message)

Write and flush message.

### **err**(*message*)

Write and flush message.

# error(message)

Write and flush message.

### failure(message)

Write and flush message.

# fatal(message)

Write and flush message.

#### info(message)

Write and flush message.

### log(message)

Write and flush message.

# msg(message)

Write and flush message.

warning(message)

Write and flush message.

#### class structlog.WriteLoggerFactory(file=None)

Produce WriteLoggers.

To be used with *structlog.configure*'s logger\_factory.

### Parameters

**file** (*TextIO* / *None*) – File to print to. (default: sys.stdout)

Positional arguments are silently ignored.

New in version 22.1.

### class structlog.BytesLogger(file=None)

Writes bytes into a file.

# Parameters

file (BinaryIO | None) - File to print to. (default: sys.stdout.buffer)

Useful if you follow current logging best practices together with a formatter that returns bytes (e.g. orjson).

New in version 20.2.0.

critical(message)

Write message.

debug(message)

Write *message*.

# err(message)

Write *message*.

error(message)

Write message.

failure(message)

Write message.

fatal(message)

Write *message*.

info(message)

Write *message*.

#### log(message)

Write *message*.

### msg(message)

Write message.

#### warning(message)

Write message.

#### class structlog.BytesLoggerFactory(file=None)

Produce BytesLoggers.

To be used with *structlog.configure*'s logger\_factory.

#### **Parameters**

**file** (*BinaryIO* / *None*) – File to print to. (default: sys.stdout.buffer)

Positional arguments are silently ignored.

New in version 20.2.0.

### exception structlog.DropEvent

If raised by an processor, the event gets silently dropped.

Derives from BaseException because it's technically not an error.

### class structlog.BoundLoggerBase(logger, processors, context)

Immutable context carrier.

Doesn't do any actual logging; examples for useful subclasses are:

- the generic BoundLogger that can wrap anything,
- structlog.stdlib.BoundLogger.
- structlog.twisted.BoundLogger,

See also Custom Wrappers.

#### \_logger: Any

Wrapped logger.

Note: Despite underscore available read-only to custom wrapper classes.

See also Custom Wrappers.

#### \_process\_event(method\_name, event, event\_kw)

Combines creates an event\_dict and runs the chain.

Call it to combine your event and context into an event\_dict and process using the processor chain.

#### **Parameters**

- method\_name (str) The name of the logger method. Is passed into the processors.
- event (str / None) The event usually the first positional argument to a logger.

• event\_kw (dict[str, Any]) – Additional event keywords. For example if someone calls log.info("foo", bar=42), event would to be "foo" and event\_kw {"bar": 42}.

#### Raises

structlog.DropEvent if log entry should be dropped.

#### Raises

ValueError if the final processor doesn't return a str, bytes, bytearray, tuple, or a dict.

#### Returns

tuple of (\*args, \*\*kw)

#### **Return type**

tuple[Sequence[Any], Mapping[str, Any]]

**Note:** Despite underscore available to custom wrapper classes.

See also Custom Wrappers.

Changed in version 14.0.0: Allow final processor to return a dict.

Changed in version 20.2.0: Allow final processor to return bytes.

Changed in version 21.2.0: Allow final processor to return a bytearray.

\_proxy\_to\_logger(method\_name, event=None, \*\*event\_kw)

Run processor chain on event & call method\_name on wrapped logger.

DRY convenience method that runs \_process\_event(), takes care of handling structlog.DropEvent, and finally calls method\_name on \_logger with the result.

#### **Parameters**

- **method\_name** (*str*) The name of the method that's going to get called. Technically it should be identical to the method the user called because it also get passed into processors.
- event (Optional [str]) The event usually the first positional argument to a logger.
- event\_kw (Any) Additional event keywords. For example if someone calls log. info("foo", bar=42), event would to be "foo" and event\_kw {"bar": 42}.

Note: Despite underscore available to custom wrapper classes.

See also Custom Wrappers.

#### bind(\*\*new\_values)

Return a new logger with *new\_values* added to the existing ones.

#### **new**(\*\*new\_values)

Clear context and binds *initial\_values* using *bind*.

Only necessary with dict implementations that keep global state like those wrapped by *structlog*. *threadlocal.wrap\_dict* when threads are re-used.

```
try_unbind(*keys)
```

Like *unbind()*, but best effort: missing keys are ignored.

New in version 18.2.0.

### unbind(\*keys)

Return a new logger with keys removed from the context.

Raises

**KeyError** – If the key is not part of the context.

# 8.1.2 structlog.dev Module

Helpers that make development with structlog more pleasant.

See also the narrative documentation in Development Tools.

Render event\_dict nicely aligned, possibly in colors, and ordered.

If event\_dict contains a true-ish exc\_info key, it will be rendered *after* the log line. If Rich or betterexceptions are present, in colors and with extra context.

### Parameters

- pad\_event (int) Pad the event to this many characters.
- **colors** (*bool*) Use colors for a nicer output. True by default. On Windows only if Colorama is installed.
- **force\_colors** (*bool*) Force colors even for non-tty destinations. Use this option if your logs are stored in a file that is meant to be streamed to the console. Only meaningful on Windows.
- **repr\_native\_str** (*bool*) When True, repr is also applied to native strings (i.e. unicode on Python 3 and bytes on Python 2). Setting this to False is useful if you want to have human-readable non-ASCII output on Python 2. The event key is *never* repr -ed.
- **level\_styles** (*Styles | None*) When present, use these styles for colors. This must be a dict from level names (strings) to Colorama styles. The default can be obtained by calling *ConsoleRenderer.get\_default\_level\_styles*
- exception\_formatter (ExceptionRenderer) A callable to render exc\_infos. If rich or better-exceptions are installed, they are used for pretty-printing by default (rich taking precedence). You can also manually set it to plain\_traceback, better\_traceback, rich\_traceback, or implement your own.
- **sort\_keys** (*boo1*) Whether to sort keys when formatting. True by default.
- **event\_key** (*str*) The key to look for the main log message. Needed when you rename it e.g. using *structlog.processors.EventRenamer*.

Requires the Colorama package if colors is True on Windows.

New in version 16.0.

New in version 16.1: *colors* 

New in version 17.1: repr\_native\_str

New in version 18.1: *force\_colors* 

New in version 18.1: *level\_styles* 

Changed in version 19.2: *Colorama* now initializes lazily to avoid unwanted initializations as ConsoleRenderer is used by default.

Changed in version 19.2: Can be pickled now.

Changed in version 20.1: Colorama does not initialize lazily on Windows anymore because it breaks rendering.

Changed in version 21.1: It is additionally possible to set the logger name using the logger\_name key in the event\_dict.

New in version 21.2: *exception\_formatter* 

Changed in version 21.2: *ConsoleRenderer* now handles the exc\_info event dict key itself. Do **not** use the *structlog.processors.format\_exc\_info* processor together with *ConsoleRenderer* anymore! It will keep working, but you can't have customize exception formatting and a warning will be raised if you ask for it.

Changed in version 21.2: The colors keyword now defaults to True on non-Windows systems, and either True or False in Windows depending on whether *Colorama* is installed.

New in version 21.3.0: sort\_keys

New in version 22.1: event\_key

#### static get\_default\_level\_styles(colors=True)

Get the default styles for log levels

This is intended to be used with *ConsoleRenderer*'s level\_styles parameter. For example, if you are adding custom levels in your home-grown *add\_log\_level()* you could do:

```
my_styles = ConsoleRenderer.get_default_level_styles()
my_styles["EVERYTHING_IS_ON_FIRE"] = my_styles["critical"]
renderer = ConsoleRenderer(level_styles=my_styles)
```

#### **Parameters**

**colors** (*bool*) – Whether to use colorful styles. This must match the *colors* parameter to *ConsoleRenderer*. Default: True.

### structlog.dev.plain\_traceback(sio, exc\_info)

"Pretty"-print exc\_info to sio using our own plain formatter.

To be passed into ConsoleRenderer's exception\_formatter argument.

Used by default if neither Rich not better-exceptions are present.

New in version 21.2.

#### structlog.dev.rich\_traceback(sio, exc\_info)

Pretty-print exc\_info to sio using the Rich package.

To be passed into ConsoleRenderer's exception\_formatter argument.

Used by default if *Rich* is installed.

New in version 21.2.

# structlog.dev.better\_traceback(sio, exc\_info)

Pretty-print *exc\_info* to *sio* using the *better-exceptions* package. To be passed into *ConsoleRenderer*'s exception\_formatter argument. Used by default if *better-exceptions* is installed and *Rich* is absent. New in version 21.2.

structlog.dev.set\_exc\_info(logger, method\_name, event\_dict)

Set event\_dict["exc\_info"] = True if *method\_name* is "exception". Do nothing if the name is different or exc\_info is already set.

# 8.1.3 structlog.testing Module

Helpers to test your application's logging behavior.

New in version 20.1.0.

### See Testing.

### structlog.testing.capture\_logs()

Context manager that appends all logging statements to its yielded list while it is active. Disables all configured processors for the duration of the context manager.

Attention: this is not thread-safe!

New in version 20.1.0.

### class structlog.testing.LogCapture

Class for capturing log messages in its entries list. Generally you should use *structlog.testing*. *capture\_logs*, but you can use this class if you want to capture logs with other patterns.

#### Variables

```
entries (List[structlog.typing.EventDict]) - The captured log entries.
```

New in version 20.1.0.

#### class structlog.testing.CapturingLogger

Store the method calls that it's been called with.

This is nicer than ReturnLogger for unit tests because the bound logger doesn't have to cooperate.

Any method name is supported.

New in version 20.2.0.

```
>>> from pprint import pprint
>>> cl = structlog.testing.CapturingLogger()
>>> cl.info("hello")
>>> cl.info("hello", when="again")
>>> pprint(cl.calls)
[CapturedCall(method_name='info', args=('hello',), kwargs={}),
CapturedCall(method_name='info', args=('hello',), kwargs={'when': 'again'})]
```

#### class structlog.testing.CapturingLoggerFactory

Produce and cache CapturingLoggers.

Each factory produces and re-uses only **one** logger.

You can access it via the logger attribute.

To be used with *structlog.configure*'s *logger\_factory*.

Positional arguments are silently ignored.

New in version 20.2.0.

```
class structlog.testing.CapturedCall(method_name, args, kwargs)
```

A call as captured by *CapturingLogger*.

Can also be unpacked like a tuple.

#### Parameters

- **method\_name** (*str*) The method name that got called.
- **args** (*tuple[Any*, ...]) A tuple of the positional arguments.
- **kwargs** (*dict[str*, *Any*]) A dict of the keyword arguments.

New in version 20.2.0.

#### class structlog.testing.ReturnLogger

Return the arguments that it's called with.

```
>>> from structlog import ReturnLogger
>>> ReturnLogger().info("hello")
'hello'
>>> ReturnLogger().info("hello", when="again")
(('hello',), {'when': 'again'})
```

Changed in version 0.3.0: Allow for arbitrary arguments and keyword arguments to be passed in.

critical(\*args, \*\*kw)

Return tuple of args, kw or just args[0] if only one arg passed

#### **debug**(\*args, \*\*kw)

Return tuple of args, kw or just args[0] if only one arg passed

```
err(*args, **kw)
```

Return tuple of args, kw or just args[0] if only one arg passed

### error(\*args, \*\*kw)

Return tuple of args, kw or just args[0] if only one arg passed

### failure(\*args, \*\*kw)

Return tuple of args, kw or just args[0] if only one arg passed

#### fatal(\*args, \*\*kw)

Return tuple of args, kw or just args[0] if only one arg passed

#### info(\*args, \*\*kw)

Return tuple of args, kw or just args[0] if only one arg passed

#### **log**(\**args*, \*\**kw*)

Return tuple of args, kw or just args[0] if only one arg passed

#### msg(\*args, \*\*kw)

Return tuple of args, kw or just args[0] if only one arg passed

#### warning(\*args, \*\*kw)

Return tuple of args, kw or just args[0] if only one arg passed

#### class structlog.testing.ReturnLoggerFactory

Produce and cache *ReturnLoggers*.
To be used with *structlog.configure's logger\_factory*.
Positional arguments are silently ignored.
New in version 0.4.0.

# 8.1.4 structlog.contextvars Module

Primitives to deal with a concurrency supporting context, as introduced in Python 3.7 as contextvars.

New in version 20.1.0.

Changed in version 21.1.0: Reimplemented without using a single dict as context carrier for improved isolation. Every key-value pair is a separate contextvars.ContextVar now.

#### See Context Variables.

#### structlog.contextvars.bind\_contextvars(\*\*kw)

Put keys and values into the context-local context.

Use this instead of *bind()* when you want some context to be global (context-local).

Return the mapping of contextvars. Tokens resulting from setting the backing ContextVars. Suitable for passing to reset\_contextvars().

New in version 20.1.0.

Changed in version 21.1.0: Return the contextvars. Token mapping rather than None. See also the toplevel note.

#### structlog.contextvars.bound\_contextvars(\*\*kw)

Bind kw to the current context-local context. Unbind or restore kw afterwards. Do not affect other keys.

Can be used as a context manager or decorator.

New in version 21.4.0.

#### structlog.contextvars.get\_contextvars()

Return a copy of the *structlog*-specific context-local context.

New in version 21.2.0.

#### structlog.contextvars.get\_merged\_contextvars(bound\_logger)

Return a copy of the current context-local context merged with the context from *bound\_logger*. New in version 21.2.0.

#### structlog.contextvars.merge\_contextvars(logger, method\_name, event\_dict)

A processor that merges in a global (context-local) context.

Use this as your first processor in *structlog.configure()* to ensure context-local context is included in all log calls.

New in version 20.1.0.

Changed in version 21.1.0: See toplevel note.

#### structlog.contextvars.clear\_contextvars()

Clear the context-local context.

The typical use-case for this function is to invoke it early in request- handling code.

New in version 20.1.0.

Changed in version 21.1.0: See toplevel note.

### structlog.contextvars.unbind\_contextvars(\*keys)

Remove keys from the context-local context if they are present.

Use this instead of unbind() when you want to remove keys from a global (context-local) context.

New in version 20.1.0.

Changed in version 21.1.0: See toplevel note.

#### structlog.contextvars.reset\_contextvars(\*\*kw)

Reset contextvars corresponding to the given Tokens.

New in version 21.1.0.

# 8.1.5 structlog.threadlocal Module

Deprecated primitives to keep context global but thread (and greenlet) local.

See *Legacy Thread-local Context*, but please use *Context Variables* instead. Deprecated since version 22.1.0.

# 8.1.6 structlog.processors Module

Processors useful regardless of the logging framework.

class structlog.processors.JSONRenderer(serializer=<function dumps>, \*\*dumps\_kw)

Render the event\_dict using serializer(event\_dict, \*\*dumps\_kw).

#### Parameters

- dumps\_kw (Any) Are passed unmodified to serializer. If default is passed, it will disable support for \_\_structlog\_\_based serialization.
- **serializer** (*Callable[..., str | bytes]*) A json.dumps()-compatible callable that will be used to format the string. This can be used to use alternative JSON encoders like orjson or RapidJSON (default: json.dumps()).

New in version 0.2.0: Support for \_\_structlog\_\_ serialization method.

New in version 15.4.0: serializer parameter.

New in version 18.2.0: Serializer's *default* parameter can be overwritten now.

```
>>> from structlog.processors import JSONRenderer
>>> JSONRenderer(sort_keys=True)(None, None, {"a": 42, "b": [1, 2, 3]})
'{"a": 42, "b": [1, 2, 3]}'
```

Bound objects are attempted to be serialize using a \_\_structlog\_\_ method. If none is defined, repr() is used:

```
>>> class C1:
        def __structlog__(self):
. . .
            return ["C1!"]
. . .
        def __repr__(self):
. . .
            return "__structlog__ took precedence"
. . .
>>> class C2:
        def __repr__(self):
. . .
            return "No __structlog__, so this is used."
>>> from structlog.processors import JSONRenderer
>>> JSONRenderer(sort_keys=True)(None, None, {"c1": C1(), "c2": C2()})
'{"c1": ["C1!"], "c2": "No __structlog__, so this is used."}'
```

Please note that additionally to strings, you can also return any type the standard library JSON module knows about – like in this example a list.

If you choose to pass a *default* parameter as part of *json\_kw*, support for \_\_structlog\_\_ is disabled. This can be useful when used together with more elegant serialization methods like functools.singledispatch(): Better Python Object Serialization.

**Tip:** If you use this processor, you may also wish to add structured tracebacks for exceptions. You can do this by adding the *dict\_tracebacks* to your list of processors:

```
>>> structlog.configure(
       processors=[
. . .
           structlog.processors.dict_tracebacks,
. . .
           structlog.processors.JSONRenderer(),
. . .
       ],
. . .
...)
>>> log = structlog.get_logger()
>>> var = "spam"
>>> try:
       1 / 0
. . .
... except ZeroDivisionError:
       log.exception("Cannot compute!")
. . . .
{"event": "Cannot compute!", "exception": [{"exc_type": "ZeroDivisionError", "exc_
→value": "division by zero", "syntax_error": null, "is_cause": false, "frames": [{
--"filename": "<doctest default[3]>", "lineno": 2, "name": "<module>", "line": "",
```

**class** structlog.processors.**KeyValueRenderer**(*sort\_keys=False*, *key\_order=None*, *drop\_missing=False*, *repr\_native\_str=True*)

Render event\_dict as a list of Key=repr(Value) pairs.

#### Parameters

- **sort\_keys** (*bool*) Whether to sort keys when formatting.
- **key\_order** (*Sequence[str] | None*) List of keys that should be rendered in this exact order. Missing keys will be rendered as None, extra keys depending on *sort\_keys* and the dict class.
- **drop\_missing** (*bool*) When True, extra keys in *key\_order* will be dropped rather than rendered as None.
- **repr\_native\_str** (*bool*) When True, repr() is also applied to native strings. Setting this to False is useful if you want to have human-readable non-ASCII output on Python 2.

New in version 0.2.0: key\_order

New in version 16.1.0: drop\_missing

New in version 17.1.0: repr\_native\_str

```
>>> from structlog.processors import KeyValueRenderer
>>> KeyValueRenderer(sort_keys=True)(None, None, {"a": 42, "b": [1, 2, 3]})
'a=42 b=[1, 2, 3]'
>>> KeyValueRenderer(key_order=["b", "a"])(None, None,
....
{"a": 42, "b": [1, 2, 3]})
'b=[1, 2, 3] a=42'
```

**class** structlog.processors.LogfmtRenderer(*sort\_keys=False*, *key\_order=None*, *drop\_missing=False*, *bool\_as\_flag=True*)

Render event\_dict using the logfmt format.

**Parameters** 

• sort\_keys (bool) – Whether to sort keys when formatting.

- **key\_order** (*Sequence[str] | None*) List of keys that should be rendered in this exact order. Missing keys are rendered with empty values, extra keys depending on *sort\_keys* and the dict class.
- **drop\_missing** (*bool*) When True, extra keys in *key\_order* will be dropped rather than rendered with empty values.
- **bool\_as\_flag** (*bool*) When True, render {"flag": True} as flag, instead of flag=true. {"flag": False} is always rendered as flag=false.

#### Raises

ValueError – If a key contains non printable or space characters.

New in version 21.5.0.

```
>>> from structlog.processors import LogfmtRenderer
>>> event_dict = {"a": 42, "b": [1, 2, 3], "flag": True}
>>> LogfmtRenderer(sort_keys=True)(None, None, event_dict)
'a=42 b="[1, 2, 3]" flag'
>>> LogfmtRenderer(key_order=["b", "a"], bool_as_flag=False)(None, None, event_dict)
'b="[1, 2, 3]" a=42 flag=true'
```

### class structlog.processors.EventRenamer(to, replace\_by=None)

Rename the event key in event dicts.

This is useful if you want to use consistent log message keys across platforms and/or use the event key for something custom.

**Warning:** It's recommended to put this processor right before the renderer, since some processors may rely on the presence and meaning of the event key.

#### **Parameters**

- **to** (*str*) Rename event\_dict["event"] to event\_dict[to]
- **replace\_by** (*str* / *None*) Rename event\_dict[replace\_by] to event\_dict["event"]. *replace\_by* missing from event\_dict is handled gracefully.

New in version 22.1.

See also the *Renaming the event Key* recipe.

#### structlog.processors.add\_log\_level(logger, method\_name, event\_dict)

Add the log level to the event dict under the level key.

Since that's just the log method name, this processor works with non-stdlib logging as well. Therefore it's importable both from *structlog.processors* as well as from *structlog.stdlib*.

New in version 15.0.0.

Changed in version 20.2.0: Importable from *structlog.processors* (additionally to *structlog.stdlib*).

#### **class** structlog.processors.**UnicodeDecoder**(*encoding='utf-8'*, *errors='replace'*)

Decode byte string values in event\_dict.

#### Parameters

• **encoding** (*str*) – Encoding to decode from (default: "utf-8").

• **errors** (*str*) – How to cope with encoding errors (default: "replace").

Useful if you're running Python 3 as otherwise b"abc" will be rendered as 'b"abc"'.

Just put it in the processor chain before the renderer.

New in version 15.4.0.

**class** structlog.processors.**UnicodeEncoder**(*encoding='utf-8'*, *errors='backslashreplace'*) Encode unicode values in event\_dict.

#### **Parameters**

• **encoding** (*str*) – Encoding to encode to (default: "utf-8").

• errors (str) – How to cope with encoding errors (default "backslashreplace").

Useful if you're running Python 2 as otherwise u"abc" will be rendered as 'u"abc"'.

Just put it in the processor chain before the renderer.

**class** structlog.processors.**ExceptionRenderer**(*exception\_formatter=<function\_format\_exception>*) Replace an exc\_info field with an exception field which is rendered by *exception formatter*.

The contents of the exception field depends on the return value of the ExceptionTransformer that is used:

- The default produces a formatted string via Python's built-in traceback formatting.
- The ExceptionDictTransformer a list of stack dicts that can be serialized to JSON.

If *event\_dict* contains the key exc\_info, there are three possible behaviors:

- 1. If the value is a tuple, render it into the key exception.
- 2. If the value is an Exception render it into the key exception.
- 3. If the value true but no tuple, obtain exc\_info ourselves and render that.

If there is no exc\_info key, the *event\_dict* is not touched. This behavior is analogue to the one of the stdlib's logging.

#### Parameters

**exception\_formatter** (ExceptionTransformer) – A callable that is used to format the exception from the exc\_info field.

New in version 22.1.

structlog.processors.format\_exc\_info(logger, name, event\_dict)

Replace an exc\_info field with an exception string field using Python's built-in traceback formatting.

If *event\_dict* contains the key exc\_info, there are three possible behaviors:

- 1. If the value is a tuple, render it into the key exception.
- 2. If the value is an Exception render it into the key exception.
- 3. If the value is true but no tuple, obtain exc\_info ourselves and render that.

If there is no exc\_info key, the *event\_dict* is not touched. This behavior is analogue to the one of the stdlib's logging.

```
>>> from structlog.processors import format_exc_info
>>> try:
... raise ValueError
... except ValueError:
```

(continues on next page)

(continued from previous page)

```
... format_exc_info(None, None, {"exc_info": True})
{'exception': 'Traceback (most recent call last):...
```

structlog.processors.dict\_tracebacks(logger, name, event\_dict)

Replace an exc\_info field with an exception field containing structured tracebacks suitable for, e.g., JSON output.

It is a shortcut for ExceptionRenderer with a ExceptionDictTransformer.

The treatment of the exc\_info key is identical to format\_exc\_info.

New in version 22.1.

```
>>> from structlog.processors import dict_tracebacks
>>> try:
... raise ValueError("onoes")
... except ValueError:
... dict_tracebacks(None, None, {"exc_info": True})
{'exception': [{'exc_type': 'ValueError', 'exc_value': 'onoes', ..., 'frames': [{
... 'filename': ...
```

#### class structlog.processors.StackInfoRenderer(additional\_ignores=None)

Add stack information with key stack if stack\_info is True.

Useful when you want to attach a stack dump to a log entry without involving an exception and works analogously to the *stack\_info* argument of the Python standard library logging.

#### Parameters

additional\_ignores (list[str] | None) – By default, stack frames coming from structlog are ignored. With this argument you can add additional names that are ignored, before the stack starts being rendered. They are matched using startswith(), so they don't have to match exactly. The names are used to find the first relevant name, therefore once a frame is found that doesn't start with structlog or one of additional\_ignores, no filtering is applied to subsequent frames.

New in version 0.4.0.

New in version 22.1.0: additional\_ignores

**class** structlog.processors.**ExceptionPrettyPrinter**(*file=None*, *exception\_formatter=<function* \_format\_exception>)

Pretty print exceptions and remove them from the event\_dict.

#### **Parameters**

**file** (*TextIO* / *None*) – Target file for output (default: sys.stdout).

This processor is mostly for development and testing so you can read exceptions properly formatted.

It behaves like *format\_exc\_info* except it removes the exception data from the event dictionary after printing it.

It's tolerant to having *format\_exc\_info* in front of itself in the processor chain but doesn't require it. In other words, it handles both exception as well as exc\_info keys.

New in version 0.4.0.

Changed in version 16.0.0: Added support for passing exceptions as exc\_info on Python 3.

class structlog.processors.TimeStamper(fmt=None, utc=True, key='timestamp')

Add a timestamp to event\_dict.

#### Parameters

- fmt (str / None) strftime format string, or "iso" for ISO 8601, or None for a UNIX timestamp.
- **utc** (*bool*) Whether timestamp should be in UTC or local time.
- **key** (*str*) Target key in *event\_dict* for added timestamps.

Changed in version 19.2: Can be pickled now.

```
>>> from structlog.processors import TimeStamper
>>> TimeStamper()(None, None, {})
{'timestamp': 1378994017}
>>> TimeStamper(fmt="iso")(None, None, {})
{'timestamp': '2013-09-12T13:54:26.996778Z'}
>>> TimeStamper(fmt="%Y", key="year")(None, None, {})
{'year': '2013'}
```

class structlog.processors.CallsiteParameter(value)

Callsite parameters that can be added to an event dictionary with the *structlog.processors*. *CallsiteParameterAdder* processor class.

The string values of the members of this enum will be used as the keys for the callsite parameters in the event dictionary.

New in version 21.5.0.

#### FILENAME = 'filename'

The basename part of the full path to the python source file of the callsite.

```
FUNC_NAME = 'func_name'
```

The name of the function that the callsite was in.

#### LINENO = 'lineno'

The line number of the callsite.

# MODULE = 'module'

The python module the callsite was in. This mimics the module attribute of logging.LogRecord objects and will be the basename, without extension, of the full path to the python source file of the callsite.

#### PATHNAME = 'pathname'

The full path to the python source file of the callsite.

```
PROCESS = 'process'
```

The ID of the process the callsite was executed in.

#### PROCESS\_NAME = 'process\_name'

The name of the process the callsite was executed in.

# THREAD = 'thread'

The ID of the thread the callsite was executed in.

#### THREAD\_NAME = 'thread\_name'

The name of the thread the callsite was executed in.

class structlog.processors.CallsiteParameterAdder (parameters={<CallsiteParameter.THREAD\_NAME: 'thread\_name'>, <CallsiteParameter.PROCESS: 'process'>, <CallsiteParameter.MODULE: 'module'>, <CallsiteParameter.THREAD: 'thread'>, <CallsiteParameter.PROCESS\_NAME: 'process\_name'>, <CallsiteParameter.LINENO: 'lineno'>, <CallsiteParameter.FILENAME: 'filename'>, <CallsiteParameter.PATHNAME: 'pathname'>, <CallsiteParameter.FUNC\_NAME: 'func\_name'>], additional\_ignores=None)

Adds parameters of the callsite that an event dictionary originated from to the event dictionary. This processor can be used to enrich events dictionaries with information such as the function name, line number and filename that an event dictionary originated from.

Warning: This processor cannot detect the correct callsite for invocation of async functions.

If the event dictionary has an embedded logging.LogRecord object and did not originate from *structlog* then the callsite information will be determined from the logging.LogRecord object. For event dictionaries without an embedded logging.LogRecord object the callsite will be determined from the stack trace, ignoring all intrastructlog calls, calls from the logging module, and stack frames from modules with names that start with values in additional\_ignores, if it is specified.

The keys used for callsite parameters in the event dictionary are the string values of *CallsiteParameter* enum members.

#### Parameters

- **parameters** (*Collection*[CallsiteParameter]) A collection of *CallsiteParameter* values that should be added to the event dictionary.
- **additional\_ignores** (*list[str] | None*) Additional names with which a stack frame's module name must not start for it to be considered when determining the callsite.

**Note:** When used with *structlog.stdlib.ProcessorFormatter* the most efficient configuration is to either use this processor in *foreign\_pre\_chain* of *structlog.stdlib.ProcessorFormatter* and in processors of *structlog.configure*, or to use it in processors of *structlog.stdlib. ProcessorFormatter* without using it in processors of *structlog.configure* and *foreign\_pre\_chain* of *structlog.stdlib.ProcessorFormatter*.

New in version 21.5.0.

# 8.1.7 structlog.stdlib Module

Processors and helpers specific to the logging module from the Python standard library.

See also structlog's standard library support.

structlog.stdlib.recreate\_defaults(\*, log\_level=0)

Recreate defaults on top of standard library's logging.

The output looks the same, but goes through logging.

As with vanilla defaults, the backwards-compatibility guarantees don't apply to the settings applied here.

#### Parameters

log\_level (*int | None*) – If None, don't configure standard library logging at all.

Otherwise configure it to log to sys.stdout at *log\_level* (logging.NOTSET being the default).

If you need more control over logging, pass None here and configure it yourself.

New in version 22.1.

structlog.stdlib.get\_logger(\*args, \*\*initial\_values)

Only calls *structlog.get\_logger*, but has the correct type hints.

**Warning:** Does **not** check whether – or ensure that – you've configured *structlog* for standard library logging!

See Standard Library Logging for details.

New in version 20.2.0.

#### class structlog.stdlib.BoundLogger(logger, processors, context)

Python Standard Library version of *structlog.BoundLogger*.

Works exactly like the generic one except that it takes advantage of knowing the logging methods in advance.

Use it like:

```
structlog.configure(
    wrapper_class=structlog.stdlib.BoundLogger,
)
```

It also contains a bunch of properties that pass-through to the wrapped logging.Logger which should make it work as a drop-in replacement.

```
bind(**new_values)
```

Return a new logger with *new\_values* added to the existing ones.

```
critical(event=None, *args, **kw)
```

Process event and call logging.Logger.critical with the result.

#### **debug**(*event=None*, \**args*, \*\**kw*)

Process event and call logging.Logger.debug with the result.

#### error(event=None, \*args, \*\*kw)

Process event and call logging.Logger.error with the result.

#### exception(event=None, \*args, \*\*kw)

Process event and call logging.Logger.error with the result, after setting exc\_info to True.

#### info(event=None, \*args, \*\*kw)

Process event and call logging.Logger.info with the result.

#### log(level, event=None, \*args, \*\*kw)

Process event and call the appropriate logging method depending on level.

#### **new**(\*\*new\_values)

Clear context and binds *initial\_values* using *bind*.

Only necessary with dict implementations that keep global state like those wrapped by *structlog*. *threadlocal.wrap\_dict* when threads are re-used.

#### try\_unbind(\*keys)

Like *unbind()*, but best effort: missing keys are ignored.

New in version 18.2.0.

#### unbind(\*keys)

Return a new logger with keys removed from the context.

#### Raises

**KeyError** – If the key is not part of the context.

#### warn(event=None, \*args, \*\*kw)

Process event and call logging.Logger.warning with the result.

#### warning(event=None, \*args, \*\*kw)

Process event and call logging.Logger.warning with the result.

## **class** structlog.stdlib.**AsyncBoundLogger**(*logger*, *processors*, *context*, \*, *\_sync\_bl=None*, *\_loop=None*) Wraps a *BoundLogger* & exposes its logging methods as async versions.

Instead of blocking the program, they are run asynchronously in a thread pool executor.

This means more computational overhead per log call. But it also means that the processor chain (e.g. JSON serialization) and I/O won't block your whole application.

Only available for Python 3.7 and later.

#### Variables

**sync\_bl** (structlog.stdlib.BoundLogger) – The wrapped synchronous logger. It is useful to be able to log synchronously occasionally.

New in version 20.2.0.

Changed in version 20.2.0: fix \_dispatch\_to\_sync contextvars usage

class structlog.stdlib.LoggerFactory(ignore\_frame\_names=None)

Build a standard library logger when an *instance* is called.

Sets a custom logger using logging.setLoggerClass() so variables in log format are expanded properly.

```
>>> from structlog import configure
>>> from structlog.stdlib import LoggerFactory
>>> configure(logger_factory=LoggerFactory())
```

#### **Parameters**

**ignore\_frame\_names** (*list[str] | None*) – When guessing the name of a logger, skip frames whose names *start* with one of these. For example, in pyramid applications you'll want to set it to ["venusian", "pyramid.config"]. This argument is called *additional\_ignores* in other APIs throughout *structlog*.

### \_\_call\_\_(\*args)

Deduce the caller's module name and create a stdlib logger.

If an optional argument is passed, it will be used as the logger name instead of guesswork. This optional argument would be passed from the *structlog.get\_logger()* call. For example *structlog.get\_logger()* call. For example *structlog.get* 

Changed in version 0.4.0: Added support for optional positional arguments. Using the first one for naming the constructed logger.

#### structlog.stdlib.render\_to\_log\_kwargs(\_, \_\_, event\_dict)

Render event\_dict into keyword arguments for logging.log.

The event field is translated into msg and the rest of the event\_dict is added as extra.

This allows you to defer formatting to logging.

New in version 17.1.0.

Changed in version 22.1.0: exc\_info, stack\_info, and stackLevel are passed as proper kwargs and not put into extra.

#### structlog.stdlib.filter\_by\_level(logger, method\_name, event\_dict)

Check whether logging is configured to accept messages from this log level.

Should be the first processor if stdlib's filtering by level is used so possibly expensive processors like exception formatters are avoided in the first place.

```
>>> import logging
>>> from structlog.stdlib import filter_by_level
>>> logging.basicConfig(level=logging.WARN)
```

(continues on next page)

(continued from previous page)

```
>>> logger = logging.getLogger()
>>> filter_by_level(logger, 'warn', {})
{}
>>> filter_by_level(logger, 'debug', {})
Traceback (most recent call last):
...
DropEvent
```

```
structlog.stdlib.add_log_level(logger, method_name, event_dict)
```

Add the log level to the event dict under the level key.

Since that's just the log method name, this processor works with non-stdlib logging as well. Therefore it's importable both from *structlog.processors* as well as from *structlog.stdlib*.

New in version 15.0.0.

Changed in version 20.2.0: Importable from *structlog.processors* (additionally to *structlog.stdlib*).

### structlog.stdlib.add\_log\_level\_number(logger, method\_name, event\_dict)

Add the log level number to the event dict.

Log level numbers map to the log level names. The Python stdlib uses them for filtering logic. This adds the same numbers so users can leverage similar filtering. Compare:

```
level in ("warning", "error", "critical")
level_number >= 30
```

The mapping of names to numbers is in structlog.stdlib.\_log\_levels.\_NAME\_TO\_LEVEL.

New in version 18.2.0.

```
structlog.stdlib.add_logger_name(logger, method_name, event_dict)
```

Add the logger name to the event dict.

### structlog.stdlib.ExtraAdder(allow=None)

Add extra attributes of logging.LogRecord objects to the event dictionary.

This processor can be used for adding data passed in the extra parameter of the logging module's log methods to the event dictionary.

#### Parameters

**allow** (*Collection[str]* / *None*) – An optional collection of attributes that, if present in logging.LogRecord objects, will be copied to event dictionaries.

If allow is None all attributes of logging.LogRecord objects that do not exist on a standard logging.LogRecord object will be copied to event dictionaries.

New in version 21.5.0.

### class structlog.stdlib.PositionalArgumentsFormatter(remove\_positional\_args=True)

Apply stdlib-like string formatting to the event key.

If the positional\_args key in the event dict is set, it must contain a tuple that is used for formatting (using the %s string formatting operator) of the value from the event key. This works in the same way as the stdlib handles arguments to the various log methods: if the tuple contains only a single dict argument it is used for keyword placeholders in the event string, otherwise it will be used for positional placeholders.

positional\_args is populated by *structlog.stdlib.BoundLogger* or can be set manually.

The *remove\_positional\_args* flag can be set to False to keep the positional\_args key in the event dict; by default it will be removed from the event dict after formatting a message.

### 

Call *structlog* processors on logging.LogRecords.

This is an implementation of a logging. Formatter that can be used to format log entries from both *structlog* and logging.

Its static method wrap\_for\_formatter must be the final processor in structlog's processor chain.

Please refer to Rendering Using structlog-based Formatters Within logging for examples.

#### Parameters

- **foreign\_pre\_chain** (*Sequence[Processor] | None*) If not None, it is used as a processor chain that is applied to **non**-*structlog* log entries before the event dictionary is passed to *processors*. (default: None)
- **processors** (*Sequence[Processor]* / *None*) A chain of *structlog* processors that is used to process **all** log entries. The last one must render to a str which then gets passed on to logging for output.

Compared to *structlog*'s regular processor chains, there's a few differences:

- The event dictionary contains two additional keys:
  - 1. \_record: a logging.LogRecord that either was created using logging APIs, or is a wrapped *structlog* log entry created by *wrap\_for\_formatter*.
  - 2. \_from\_structlog: a bool that indicates whether or not \_record was created by a *structlog* logger.

Since you most likely don't want \_record and \_from\_structlog in your log files, we've added the static method *remove\_processors\_meta* to ProcessorFormatter that you can add just before your renderer.

- Since this is a logging *formatter*, raising *structlog.DropEvent* will crash your application.
- **keep\_exc\_info** (*bool*) **exc\_info** on logging.LogRecords is added to the **event\_dict** and removed afterwards. Set this to True to keep it on the logging. LogRecord. (default: False)
- **keep\_stack\_info** (*bool*) Same as *keep\_exc\_info* except for stack\_info. (default: False)

- **logger** (*logging.Logger* / *None*) Logger which we want to push through the *struct-log* processor chain. This parameter is necessary for some of the processors like *filter\_by\_level*. (default: None)
- **pass\_foreign\_args** (*bool*) If True, pass a foreign log record's **args** attribute to the event\_dict under positional\_args key. (default: False)
- **processor** (*Processor* | *None*) A single *structlog* processor used for rendering the event dictionary before passing it off to logging. Must return a str. The event dictionary does **not** contain \_record and \_from\_structlog.

This parameter exists for historic reasons. Please consider using processors instead.

#### Raises

**TypeError** – If both or neither *processor* and *processors* are passed.

New in version 17.1.0.

New in version 17.2.0: *keep\_exc\_info* and *keep\_stack\_info* 

New in version 19.2.0: logger

New in version 19.2.0: *pass\_foreign\_args* 

New in version 21.3.0: processors

Deprecated since version 21.3.0: processor (singular) in favor of processors (plural). Removal is not planned.

#### static remove\_processors\_meta(\_, \_\_, event\_dict)

Remove \_record and \_from\_structlog from *event\_dict*.

These keys are added to the event dictionary, before ProcessorFormatter's processors are run.

New in version 21.3.0.

#### static wrap\_for\_formatter(logger, name, event\_dict)

Wrap *logger*, *name*, and *event\_dict*.

The result is later unpacked by ProcessorFormatter when formatting log entries.

Use this static method as the renderer (i.e. final processor) if you want to use *ProcessorFormatter* in your logging configuration.

# 8.1.8 structlog.tracebacks Module

Extract a structured traceback from an exception.

Contributed by Will McGugan (see https://github.com/hynek/structlog/pull/407#issuecomment-1150926246) from Rich: https://github.com/Textualize/rich/blob/972dedff/rich/traceback.py

structlog.tracebacks.extract(exc\_type, exc\_value, traceback, \*, show\_locals=False, locals\_max\_string=80)
Extract traceback information.

**Parameters** 

- **exc\_type** (*type[BaseException]*) Exception type.
- **exc\_value** (*BaseException*) Exception value.
- traceback (types. TracebackType / None) Python Traceback object.

- **show\_locals** (*bool*) Enable display of local variables. Defaults to False.
- locals\_max\_string (int) Maximum length of string before truncating, or None to disable.
- max\_frames Maximum number of frames in each stack

#### Returns

A Trace instance with structured information about all exceptions.

#### **Return type**

Trace

New in version 22.1.

Return a list of exception stack dictionaries for for an exception.

These dictionaries are based on *Stack* instances generated by *extract()* and can be dumped to JSON.

### Parameters

- **show\_locals** (*bool*) Whether or not to include the values of a stack frame's local variables.
- **locals\_max\_string** (*int*) The maximum length after which long string representations are truncated.
- **max\_frames** (*int*) Maximum number of frames in each stack. Frames are removed from the inside out. The idea is, that the first frames represent your code responsible for the exception and last frames the code where the exception actually happened. With larger web frameworks, this does not always work, so you should stick with the default.

### class structlog.tracebacks.Trace(stacks)

Container for a list of stack traces.

Represents an exception and a list of stack frames.

**class** structlog.tracebacks.**SyntaxError\_**(*offset*, *filename*, *line*, *lineno*, *msg*) Contains detailed information about SyntaxError exceptions.

# 8.1.9 structlog.typing Module

Type information used throughout *structlog*.

For now, they are considered provisional. Especially *BindableLogger* will probably change to something more elegant.

New in version 22.2.

#### class structlog.typing.BindableLogger(\*args, \*\*kwargs)

**Protocol**: Methods shared among all bound loggers and that are relied on by *structlog*.

New in version 20.2.

Additionally to the methods listed below, bound loggers **must** have a \_\_init\_\_ method with the following signature:

 $\_\_$ init $\_(self, wrapped\_logger: WrappedLogger, processors: Iterable[Processor], context: Context) <math>\rightarrow$  None

Unfortunately it's impossible to define initializers using PEP 544 Protocols.

They currently also have to carry a *Context* as a \_context attribute.

**Note:** Currently Sphinx has no support for Protocols, so please click [source] for this entry to see the full definition.

#### class structlog.typing.FilteringBoundLogger(\*args, \*\*kwargs)

Protocol: A BindableLogger that filters by a level.

The only way to instantiate one is using make\_filtering\_bound\_logger.

New in version 20.2.0.

New in version 22.2.0: String interpolation using positional arguments.

New in version 22.2.0: Async variants alog(), adebug(), ainfo(), and so forth.

Changed in version 22.3.0: String interpolation is only attempted if positional arguments are passed.

**Note:** Currently Sphinx has no support for Protocols, so please click [source] for this entry to see the full definition.

#### class structlog.typing.ExceptionTransformer(\*args, \*\*kwargs)

Protocol: A callable that transforms an *ExcInfo* into another datastructure.

The result should be something that your renderer can work with, e.g., a str or a JSON-serializable dict.

Used by structlog.processors.format\_exc\_info() and structlog.processors. ExceptionPrettyPrinter.

#### Parameters

exc\_info – Is the exception tuple to format

#### Returns

Anything that can be rendered by the last processor in your chain, e.g., a string or a JSON-serializable structure.

New in version 22.1.

**Note:** Currently Sphinx has no support for Protocols, so please click [source] for this entry to see the full definition.

#### structlog.typing.EventDict

An event dictionary as it is passed into processors.

It's created by copying the configured Context but doesn't need to support copy itself.

New in version 20.2.

alias of MutableMapping[str, Any]

#### structlog.typing.WrappedLogger = typing.Any

A logger that is wrapped by a bound logger and is ultimately responsible for the output of the log entries.

structlog makes no assumptions about it.

New in version 20.2.

#### structlog.typing.Processor

A callable that is part of the processor chain.

See Processors.

New in version 20.2.

alias of Callable[[Any, str, MutableMapping[str, Any]], Union[Mapping[str, Any], str, bytes, bytearray, Tuple[Any, ...]]]

### structlog.typing.Context

A dict-like context carrier.

New in version 20.2.

alias of Union[Dict[str, Any], Dict[Any, Any]]

#### structlog.typing.ExcInfo

An exception info tuple as returned by sys.exc\_info.

New in version 20.2.

alias of Tuple[Type[BaseException], BaseException, Optional[TracebackType]]

#### structlog.typing.ExceptionRenderer

A callable that pretty-prints an *ExcInfo* into a file-like object.

Used by structlog.dev.ConsoleRenderer.

New in version 21.2.

alias of Callable[[TextIO, Tuple[Type[BaseException], BaseException, Optional[TracebackType]]],
None]

# 8.1.10 structlog.twisted Module

Processors and tools specific to the Twisted networking engine.

See also structlog's Twisted support.

class structlog.twisted.BoundLogger(logger, processors, context)

Twisted-specific version of *structlog.BoundLogger*.

Works exactly like the generic one except that it takes advantage of knowing the logging methods in advance.

Use it like:

configure(
 wrapper\_class=structlog.twisted.BoundLogger,
)

bind(\*\*new\_values)

Return a new logger with *new\_values* added to the existing ones.

err(event=None, \*\*kw)

Process event and call log.err() with the result.

```
msg(event=None, **kw)
```

Process event and call log.msg() with the result.

#### **new**(\*\*new\_values)

Clear context and binds *initial\_values* using *bind*.

Only necessary with dict implementations that keep global state like those wrapped by *structlog*. *threadlocal.wrap\_dict* when threads are re-used.

#### unbind(\*keys)

Return a new logger with keys removed from the context.

Raises

**KeyError** – If the key is not part of the context.

### class structlog.twisted.LoggerFactory

Build a Twisted logger when an *instance* is called.

>>> from structlog import configure
>>> from structlog.twisted import LoggerFactory
>>> configure(logger\_factory=LoggerFactory())

\_\_call\_\_(\*args)

Positional arguments are silently ignored.

Rvalue

A new Twisted logger.

Changed in version 0.4.0: Added support for optional positional arguments.

#### class structlog.twisted.EventAdapter(dictRenderer=None)

Adapt an event\_dict to Twisted logging system.

Particularly, make a wrapped twisted.python.log.err behave as expected.

#### Parameters

**dictRenderer** (*Callable[[WrappedLogger, str, EventDict], str] | None*) – Renderer that is used for the actual log message. Please note that structlog comes with a dedicated *JSONRenderer*.

**Must** be the last processor in the chain and requires a *dictRenderer* for the actual formatting as an constructor argument in order to be able to fully support the original behaviors of log.msg() and log.err().

class structlog.twisted.JSONRenderer(serializer=<function dumps>, \*\*dumps\_kw)

Behaves like *structlog.processors.JSONRenderer* except that it formats tracebacks and failures itself if called with **err()**.

**Note:** This ultimately means that the messages get logged out using msg(), and *not* err() which renders failures in separate lines.

Therefore it will break your tests that contain assertions using flushLoggedErrors.

Not an adapter like EventAdapter but a real formatter. Also does not require to be adapted using it.

Use together with a *JSONLogObserverWrapper*-wrapped Twisted logger like *plainJSONStdOutLogger* for pure-JSON logs.

#### structlog.twisted.plainJSONStdOutLogger()

Return a logger that writes only the message to stdout.

Transforms non-JSONRenderer messages to JSON.

Ideal for JSONifying log entries from Twisted plugins and libraries that are outside of your control:

```
$ twistd -n --logger structlog.twisted.plainJSONStdOutLogger web
{"event": "Log opened.", "system": "-"}
{"event": "twistd 13.1.0 (python 2.7.3) starting up.", "system": "-"}
{"event": "reactor class: twisted...EPollReactor.", "system": "-"}
{"event": "Site starting on 8080", "system": "-"}
{"event": "Starting factory <twisted.web.server.Site ...>", ...}
...
```

Composes PlainFileLogObserver and JSONLogObserverWrapper to a usable logger.

New in version 0.2.0.

#### structlog.twisted.JSONLogObserverWrapper(observer)

Wrap a log observer and render non-JSONRenderer entries to JSON.

#### **Parameters**

**observer** (*ILogObserver*) – Twisted log observer to wrap. For example PlainFileObserver or Twisted's stock FileLogObserver

New in version 0.2.0.

# class structlog.twisted.PlainFileLogObserver(file)

Write only the the plain message without timestamps or anything else.

Great to just print JSON to stdout where you catch it with something like runit.

## Parameters

**file** (*TextIO*) – File to print to.

New in version 0.2.0.

# CHAPTER

# NINE

# **PROJECT INFORMATION**

- License: dual Apache License, version 2 and MIT
- Get Help: please use the structlog tag on Stack Overflow
- Supported Python Versions: 3.7 and later
- PyPI
- Source Code
- Documentation
- Changelog
- Third-party Extensions

# 9.1 structlog for Enterprise

Available as part of the Tidelift Subscription.

The maintainers of *structlog* and thousands of other packages are working with Tidelift to deliver commercial support and maintenance for the open source packages you use to build your applications. Save time, reduce risk, and improve code health, while paying the maintainers of the exact packages you use. Learn more.

# 9.2 License and Hall of Fame

structlog is licensed both under the Apache License, Version 2 and the MIT license.

Any contribution intentionally submitted for inclusion in the work by you, as defined in the Apache-2.0 license, shall be dual licensed as above, without any additional terms or conditions.

The reason for that is to be both protected against patent claims by own contributors and still allow the usage within GPLv2 software. For more legal details, see this issue on the bug tracker of PyCA's cryptography project.

The full license texts can be also found in the source code repository:

- Apache License 2.0
- MIT

# 9.2.1 Credits

*structlog* is written and maintained by Hynek Schlawack. The idea of bound loggers is inspired by previous work by Jean-Paul Calderone and David Reid.

The development is kindly supported by my employer Variomedia AG, *structlog*'s Tidelift subscribers, and all my amazing GitHub Sponsors.

A full list of contributors can be found in GitHub's overview.

The logs-loving futuristic beaver logo has been contributed by Russell Keith-Magee.

# 9.3 Changelog

All notable changes to this project will be documented in this file.

The format is based on Keep a Changelog and this project adheres to Calendar Versioning.

The **first number** of the version is the year. The **second number** is incremented with each release, starting at 1 for each year. The **third number** is for emergencies when we need to start branches for older releases.

You can find out backwards-compatibility policy here.

# 9.3.1 22.3.0 - 2022-11-24

### Changed

• String interpolation in FilteringBoundLogger (used by default) is now only attempted if positional arguments are passed. This prevents crashes if something different than a string is passed for the *event* argument. #475

## **Fixed**

• String interpolation doesn't cause crashes in filtered log call anymore. #478

# 9.3.2 22.2.0 - 2022-11-19

#### Deprecated

- Accessing package metadata as attributes on the *structlog* module is deprecated (e.g. structlog. \_\_version\_\_). Please use importlib.metadata instead (for Python 3.7: the *importlib-metadata* PyPI package).
- The structlog.types module is now deprecated in favor of the structlog.typing module. It seems like the Python typing community is settling on this name.

### Added

• FilteringBoundLogger (used by default) now allows for string interpolation using positional arguments:

```
>>> log.info("Hello %s! The answer is %d.", "World", 42, x=1)
2022-10-07 10:04.31 [info ] Hello World! The answer is 42. x=1
```

#454

• FilteringBoundLogger now also has support for *asyncio*-based logging. Instead of a wrapper class like structlog.stdlib.AsyncBoundLogger, async equivalents have been added for all logging methods. So instead of log.info("hello") you can also write await log.ainfo("hello") in async functions and methods.

This seems like the better approach and if it's liked by the community, structlog.stdlib.BoundLogger will get those methods too. #457

# Changed

- The documentation has been **heavily** overhauled. Have a look if you haven't lately! Especially the graphs in the standard library chapter have proven valuable to many.
- The build backend has been switched to *Hatch*.

# **Fixed**

• The timestamps in the default configuration now use the correct separator (:) for seconds.

# 9.3.3 22.1.0 - 2022-07-20

### Removed

- Python 3.6 is not supported anymore.
- Pickling is now only possible with protocol version 3 and newer.

# Deprecated

• The entire structlog.threadlocal module is deprecated. Please use the primitives from structlog. contextvars instead.

If you're using the modern APIs (bind\_threadlocal() / merge\_threadlocal()) it's enough to replace them 1:1 with their contextvars counterparts. The old approach around wrap\_dict() has been discouraged for a while.

Currently there are no concrete plans to remove the module, but no patches against it will be accepted from now on. #409

#### Added

- structlog.processors.StackInfoRenderer now has an *additional\_ignores* parameter that allows you to filter out your own logging layer. #396
- Added structlog.WriteLogger, a faster but more low-level alternative to structlog.PrintLogger. It works the way PrintLogger used to work in previous versions. #403 #404
- structlog.make\_filtering\_bound\_logger()-returned loggers now also have a log() method to match the structlog.stdlib.BoundLogger signature closer. #413
- Added structured logging of tracebacks via the structlog.tracebacks module, and most notably the structlog.tracebacks.ExceptionDictTransformer which can be used with the new structlog.processors.ExceptionRenderer to render JSON tracebacks. #407
- structlog.stdlib.recreate\_defaults(log\_level=logging.NOTSET) that recreates *structlog*'s defaults on top of standard library's logging. It optionally also configures logging to log to standard out at the passed log level. #428
- structlog.processors.EventRenamer allows you to rename the hitherto hard-coded event dict key event to something else. Optionally, you can rename another key to event at the same time, too. So adding EventRenamer(to="msg", replace\_by="\_event") to your processor pipeline will rename the standard event key to msg and then rename the \_event key to event. This allows you to use the event key in your own log files and to have consistent log message keys across languages.
- structlog.dev.ConsoleRenderer(event\_key="event") now allows to customize the name of the key that is used for the log message.

### Changed

- structlog.make\_filtering\_bound\_logger() now returns a method with the same signature for all log levels, whether they are active or not. This ensures that invalid calls to inactive log levels are caught immediately and don't explode once the log level changes. #401
- structlog.PrintLogger that is used by default now uses print() for printing, making it a better citizen for interactive terminal applications. #399
- structlog.testing.capture\_logs now works for already initialized bound loggers. #408
- structlog.processors.format\_exc\_info() is no longer a function, but an instance of structlog. processors.ExceptionRenderer. Its behavior has not changed. #407
- The default configuration now includes the structlog.contextvars.merge\_contextvars processor. That means you can use structlog.contextvars features without configuring *structlog*.

#### **Fixed**

- Overloaded the bind, unbind, try\_unbind and new methods in the FilteringBoundLogger Protocol. This makes it easier to use objects of type FilteringBoundLogger in a typed context. #392
- Monkeypatched sys.stdouts are now handled more gracefully by ConsoleRenderer (that's used by default). #404
- structlog.stdlib.render\_to\_log\_kwargs() now correctly handles the presence of exc\_info, stack\_info, and stackLevel in the event dictionary. They are transformed into proper keyword arguments instead of putting them into the extra dictionary. #424, #427

# 9.3.4 21.5.0 - 2021-12-16

## Added

- Added the structlog.processors.LogfmtRenderer processor to render log lines using the *logfmt* format. #376
- Added the structlog.stdlib.ExtraAdder processor that adds extra attributes of logging.LogRecord objects to the event dictionary. This processor can be used for adding data passed in the extra parameter of the logging module's log methods to the event dictionary. #209, #377
- Added the structlog.processor.CallsiteParameterAdder processor that adds parameters of the callsite that an event dictionary originated from to the event dictionary. This processor can be used to enrich events dictionaries with information such as the function name, line number and filename that an event dictionary originated from. #380

# 9.3.5 21.4.0 - 2021-11-25

## Added

• Added the structlog.threadlocal.bound\_threadlocal and structlog.contextvars. bound\_contextvars decorator/context managers to temporarily bind key-value pairs to a thread-local and context-local context. #371

## Fixed

• Fixed import when running in optimized mode (PYTHONOPTIMIZE=2 or python -00). #373

# 9.3.6 21.3.0 - 2021-11-20

### Added

• structlog.dev.ConsoleRenderer now has sort\_keys boolean parameter that allows to disable the sorting of keys on output. #358

### Changed

- structlog switched its packaging to *flit*. Users shouldn't notice a difference, but (re-)packagers might.
- structlog.stdlib.AsyncBoundLogger now determines the running loop when logging, not on instantiation. That has a minor performance impact, but makes it more robust when loops change (e.g. aiohttp.web. run\_app()), or you want to use sync\_bl *before* a loop has started.

#### **Fixed**

- structlog.processors.TimeStamper now works well with *FreezeGun* even when it gets applied before the loggers are configured. #364
- structlog.stdlib.ProcessorFormatter now has a *processors* argument that allows to define a processor chain to run over *all* log entries.

Before running the chain, two additional keys are added to the event dictionary: \_record and \_from\_structlog. With them it's possible to extract information from logging.LogRecords and differentiate between *structlog* and logging log entries while processing them.

The old processor (singular) parameter is now deprecated, but no plans exist to remove it. #365

# 9.3.7 21.2.0 - 2021-10-12

### Added

- structlog.threadlocal.get\_threadlocal() and structlog.contextvars.get\_contextvars() can now be used to get a copy of the current thread-local/context-local context that has been bound using structlog. threadlocal.bind\_threadlocal() and structlog.contextvars.bind\_contextvars(). #331, #337
- structlog.threadlocal.get\_merged\_threadlocal(bl) and structlog.contextvars. get\_merged\_contextvars(bl) do the same, but also merge the context from a bound logger *bl*. Same pull requests as previous change.
- structlog.contextvars.bind\_contextvars() now returns a mapping of keys to contextvars.Tokens, allowing you to reset values using the new structlog.contextvars.reset\_contextvars(). #339
- Exception rendering in structlog.dev.ConsoleLogger is now configurable using the exception\_formatter setting. If either the *Rich* or the *better-exceptions* package is present, *structlog* will use them for pretty-printing tracebacks. *Rich* takes precedence over *better-exceptions* if both are present.

This only works if format\_exc\_info is absent in the processor chain. #330, #349

• The final processor can now return a bytearray (additionally to str and bytes). #344

### Changed

• To implement pretty exceptions (see Changes below), structlog.dev.ConsoleRenderer now formats exceptions itself.

Make sure to remove format\_exc\_info from your processor chain if you configure *structlog* manually. This change is not really breaking, because the old use-case will keep working as before. However if you pass pretty\_exceptions=True (which is the default if either rich or better-exceptions is installed), a warning will be raised and the exception will be rendered without prettification.

• All use of *Colorama* on non-Windows systems has been excised. Thus, colors are now enabled by default in structlog.dev.ConsoleRenderer on non-Windows systems. You can keep using *Colorama* to customize colors, of course. #345

### **Fixed**

• structlog is now importable if sys.stdout is None (e.g. when running using pythonw). #313

# 9.3.8 21.1.0 - 2021-02-18

## Changed

• structlog.dev.ConsoleRenderer will now look for a logger\_name key if no logger key is set. #295

### Fixed

- structlog.threadlocal.wrap\_dict() now has a correct type annotation. #290
- Fix isolation in structlog.contextvars. #302
- The default configuration and loggers are pickleable again. #301

# 9.3.9 20.2.0 - 2020-12-31

## Removed

• Python 2.7 and 3.5 aren't supported anymore. The package meta data should ensure that you keep getting 20.1.0 on those versions. #244

# Deprecated

• Accessing the \_context attribute of a bound logger is now deprecated. Please use the new structlog. get\_context().

# Added

structlog has now type hints for all of its APIs! Since structlog is highly dynamic and configurable, this led to a
few concessions like a specialized structlog.stdlib.get\_logger() whose only difference to structlog.
get\_logger() is that it has the correct type hints.

We consider them provisional for the time being - i.e. the backwards-compatibility does not apply to them in its full strength until we feel we got it right. Please feel free to provide feedback! #223, #282

- Added structlog.make\_filtering\_logger that can be used like configure(wrapper\_class=make\_filtering\_bound\_loger INFO)). It creates a highly optimized bound logger whose inactive methods only consist of a return None. This is now also the default logger.
- As a complement, structlog.stdlib.add\_log\_level() can now additionally be imported as structlog. processors.add\_log\_level since it just adds the method name to the event dict.
- Added structlog.BytesLogger to avoid unnecessary encoding round trips. Concretely this is useful with *orjson* which returns bytes. #271
- The final processor now also may return bytes that are passed untouched to the wrapped logger.
- structlog.get\_context() allows you to retrieve the original context of a bound logger. #266,
- Added structlog.testing.CapturingLogger for more unit testing goodness.

• Added structlog.stdlib.AsyncBoundLogger that executes logging calls in a thread executor and therefore doesn't block. #245

### Changed

• The default bound logger (wrapper\_class) if you don't configure *structlog* has changed. It's mostly compatible with the old one but a few uncommon methods like log, failure, or err don't exist anymore.

You can regain the old behavior by using structlog.configure(wrapper\_class=structlog. BoundLogger).

Please note that due to the various interactions between settings, it's possible that you encounter even more errors. We **strongly** urge you to always configure all possible settings since the default configuration is *not* covered by our backwards-compatibility policy.

- structlog.processors.add\_log\_level() is now part of the default configuration.
- structlog.stdlib.ProcessorFormatter no longer uses exceptions for control flow, allowing foreign\_pre\_chain processors to use sys.exc\_info() to access the real exception.

### **Fixed**

• structlog.PrintLogger now supports copy.deepcopy(). #268

# 9.3.10 20.1.0 - 2020-01-28

#### Deprecated

• This is the last version to support Python 2.7 (including PyPy) and 3.5. All following versions will only support Python 3.6 or later.

### Added

- Added a new module structlog.contextvars that allows to have a global but context-local *structlog* context the same way as with structlog.threadlocal since 19.2.0. #201, #236
- Added a new module structlog.testing for first class testing support. The first entry is the context manager capture\_logs() that allows to make assertions about structured log calls. #14, #234
- Added structlog.threadlocal.unbind\_threadlocal(). #239

#### **Fixed**

- The logger created by structlog.get\_logger() is not detected as an abstract method anymore, when attached to an abstract base class. #229
- Colorama isn't initialized lazily on Windows anymore because it breaks rendering. #232, #242

# 9.3.11 19.2.0 - 2019-10-16

# Removed

• Python 3.4 is not supported anymore. It has been unsupported by the Python core team for a while now and its PyPI downloads are negligible.

It's very unlikely that structlog will break under 3.4 anytime soon, but we don't test it anymore.

# Added

- Full Python 3.8 support for structlog.stdlib.
- Added more pass-through properties to structlog.stdlib.BoundLogger. To makes it easier to use it as a drop-in replacement for logging.Logger. #198
- Added new processor structlog.dev.set\_exc\_info() that will set exc\_info=True if the method's name is exception and exc\_info isn't set at all. *This is only necessary when the standard library integration is not used.* It fixes the problem that in the default configuration, structlog.get\_logger().exception("hi") in an except block would not print the exception without passing exc\_info=True to it explicitly. #130, #173, #200, #204
- Added a new thread-local API that allows binding values to a thread-local context explicitly without affecting the default behavior of bind(). #222, #225
- Added *pass\_foreign\_args* argument to structlog.stdlib.ProcessorFormatter. It allows to pass a foreign log record's *args* attribute to the event dictionary under the positional\_args key. #228

# Changed

- structlog.stdlib.ProcessorFormatter now takes a logger object as an optional keyword argument. This makes ProcessorFormatter work properly with stuctlog.stdlib.filter\_by\_level(). #219
- structlog.dev.ConsoleRenderer now calls str() on the event value. #221

### **Fixed**

- structlog.dev.ConsoleRenderer now uses no colors by default, if Colorama is not available. #215
- structlog.dev.ConsoleRenderer now initializes *Colorama* lazily, to prevent accidental side-effects just by importing *structlog*. #210
- A best effort has been made to make as much of *structlog* pickleable as possible to make it friendlier with multiprocessing and similar libraries. Some classes can only be pickled on Python 3 or using the dill library though and that is very unlikely to change.

So far, the configuration proxy, structlog.processor.TimeStamper, structlog.BoundLogger, structlog.PrintLogger and structlog.dev.ConsoleRenderer have been made pickleable. Please report if you need any another class fixed. #126

# 9.3.12 19.1.0 - 2019-02-02

## Added

• structlog.ReturnLogger and structlog.PrintLogger now have a fatal() log method. #181

## Changed

- As announced in 18.1.0, pip install -e .[dev] now installs all development dependencies. Sorry for the inconveniences this undoubtedly will cause!
- structlog now tolerates passing through dicts to stdlib logging. #187, #188, #189

### **Fixed**

• Under certain (rather unclear) circumstances, the frame extraction could throw an SystemError: error return without exception set. A workaround has been added. #174

# 9.3.13 18.2.0 - 2018-09-05

### Added

- Added structlog.stdlib.add\_log\_level\_number() processor that adds the level *number* to the event dictionary. Can be used to simplify log filtering. #151
- structlog.processors.JSONRenderer now allows for overwriting the *default* argument of its serializer. #77, #163
- Added try\_unbind() that works like unbind() but doesn't raise a KeyError if one of the keys is missing. #171

# 9.3.14 18.1.0 - 2018-01-27

### Deprecated

• The meaning of the structlog[dev] installation target will change from "colorful output" to "dependencies to develop *structlog*" in 19.1.0.

The main reason behind this decision is that it's impossible to have a *structlog* in your normal dependencies and additionally a structlog[dev] for development (pip will report an error).

### Added

- structlog.dev.ConsoleRenderer now accepts a *force\_colors* argument to output colored logs even if the destination is not a tty. Use this option if your logs are stored in files that are intended to be streamed to the console.
- structlog.dev.ConsoleRenderer now accepts a *level\_styles* argument for overriding the colors for individual levels, as well as to add new levels. See the docs for ConsoleRenderer.get\_default\_level\_styles() for usage. #139
- Added structlog.is\_configured() to check whether or not *structlog* has been configured.

• Added structlog.get\_config() to introspect current configuration.

# Changed

- Empty strings are valid events now. #110
- structlog.stdlib.BoundLogger.exception() now uses the exc\_info argument if it has been passed instead of setting it unconditionally to True. #149
- Default configuration now uses plain dicts on Python 3.6+ and PyPy since they are ordered by default.

# **Fixed**

• Do not encapsulate Twisted failures twice with newer versions of Twisted. #144

# 9.3.15 17.2.0 - 2017-05-15

## Added

• structlog.stdlib.ProcessorFormatter now accepts *keep\_exc\_info* and *keep\_stack\_info* arguments to control what to do with this information on log records. Most likely you want them both to be False therefore it's the default. #109

# Fixed

- structlog.stdlib.add\_logger\_name() now works in structlog.stdlib.ProcessorFormatter's foreign\_pre\_chain. #112
- Clear log record args in structlog.stdlib.ProcessorFormatter after rendering. This fix is for you if you tried to use it and got TypeError: not all arguments converted during string formatting exceptions. #116, #117

# 9.3.16 17.1.0 - 2017-04-24

The main features of this release are massive improvements in standard library's **logging** integration. Have a look at the updated standard library chapter on how to use them! Special thanks go to Fabian Büchler, Gilbert Gilb's, Iva Kaneva, insolite, and sky-code, that made them possible.

# Added

- Added structlog.stdlib.render\_to\_log\_kwargs(). This allows you to use logging-based formatters to take care of rendering your entries. #98
- Added structlog.stdlib.ProcessorFormatter which does the opposite: This allows you to run *structlog* processors on arbitrary logging.LogRecords. #79, #105
- Added *repr\_native\_str* to structlog.processors.KeyValueRenderer and structlog.dev. ConsoleRenderer. This allows for human-readable non-ASCII output on Python 2 (repr() on Python 2 behaves like ascii() on Python 3 in that regard). As per compatibility policy, it's on (original behavior) in KeyValueRenderer and off (human-friendly behavior) in ConsoleRenderer. #94
- Added colors argument to structlog.dev.ConsoleRenderer and made it the default renderer. #78

### Changed

- The default renderer now is structlog.dev.ConsoleRenderer if you don't configure *structlog*. Colors are used if available and human-friendly timestamps are prepended. This is in line with our backwards-compatibility policy that explicitly excludes default settings.
- UNIX epoch timestamps from structlog.processors.TimeStamper are more precise now.
- Positional arguments are now removed even if they are empty. #82

# 9.3.17 Fixed

• Fixed bug with Python 3 and structlog.stdlib.BoundLogger.log(). Error log level was not reproducible and was logged as exception one time out of two. #92

# 9.3.18 16.1.0 - 2016-05-24

#### Removed

• Python 3.3 and 2.6 aren't supported anymore. They may work by chance but any effort to keep them working has ceased.

The last Python 2.6 release was on October 29, 2013 and isn't supported by the CPython core team anymore. Major Python packages like Django and Twisted dropped Python 2.6 a while ago already.

Python 3.3 never had a significant user base and wasn't part of any distribution's LTS release.

### Added

• Added a drop\_missing argument to KeyValueRenderer. If key\_order is used and a key is missing a value, it's not rendered at all instead of being rendered as None. #67

#### Fixed

- Exceptions without a \_\_traceback\_\_ are now also rendered on Python 3.
- Don't cache loggers in lazy proxies returned from get\_logger(). This lead to in-place mutation of them if used before configuration which in turn lead to the problem that configuration was applied only partially to them later. #72

# 9.3.19 16.0.0 - 2016-01-28

#### Added

- Added structlog.dev.ConsoleRenderer that renders the event dictionary aligned and with colors.
- Added structlog.processors.UnicodeDecoder that will decode all byte string values in an event dictionary to Unicode.
- Added serializer parameter to structlog.processors.JSONRenderer which allows for using different (possibly faster) JSON encoders than the standard library.

## Changed

- structlog.processors.ExceptionPrettyPrinter and structlog.processors.format\_exc\_info now support passing of Exceptions on Python 3.
- *six* is now used for compatibility.

## Fixed

- The context is now cleaned up when exiting structlog.threadlocal.tmp\_bind in case of exceptions. #64
- Be more more lenient about missing \_\_name\_\_s. #62

# 9.3.20 15.3.0 - 2015-09-25

## Added

- Officially support Python 3.5.
- Added structlog.ReturnLogger.failure and structlog.PrintLogger.failure as preparation for the new Twisted logging system.

# Fixed

• Tolerate frames without a \_\_name\_\_, better. #58

# 9.3.21 15.2.0 - 2015-06-10

### Added

• Added option to specify target key in structlog.processors.TimeStamper processor. #51

# Changed

- Allow empty lists of processors. This is a valid use case since #26 has been merged. Before, supplying an empty list resulted in the defaults being used.
- Better support of logging.Logger.exception within *structlog*. #52

## Fixed

• Prevent Twisted's log.err from quoting strings rendered by structlog.twisted.JSONRenderer.

# 9.3.22 15.1.0 - 2015-02-24

# **Fixed**

• Tolerate frames without a \_\_name\_\_ when guessing callsite names.

# 9.3.23 15.0.0 - 2015-01-23

## Added

- Added structlog.stdlib.add\_log\_level and structlog.stdlib.add\_logger\_name processors. #44
- Added structlog.stdlib.BoundLogger.log. #42
- Added structlog.stdlib.BoundLogger.exception. #22

## Changed

- Pass positional arguments to stdlib wrapped loggers that use string formatting. #19
- *structlog* is now dually licensed under the Apache License, Version 2 and the MIT license. Therefore it is now legal to use *structlog* with GPLv2-licensed projects. #28

# 9.3.24 0.4.2 - 2014-07-26

### Removed

• Drop support for Python 3.2. There is no justification to add complexity for a Python version that nobody uses. If you are one of the 0.350% that use Python 3.2, please stick to the 0.4 branch; critical bugs will still be fixed.

# Added

- Officially support Python 3.4.
- Allow final processor to return a dictionary. See the adapting chapter. #26
- Test Twisted-related code on Python 3 (with some caveats).

### **Fixed**

- Fixed a memory leak in greenlet code that emulates thread locals. It shouldn't matter in practice unless you use multiple wrapped dicts within one program that is rather unlikely. #8
- structlog.PrintLogger now is thread-safe.
- from structlog import \* works now (but you still shouldn't use it).

# 9.3.25 0.4.1 - 2013-12-19

# Changed

• Don't cache proxied methods in structlog.threadlocal.\_ThreadLocalDictWrapper. This doesn't affect regular users.

# Fixed

• Various doc fixes.

# 9.3.26 0.4.0 - 2013-11-10

## Added

- Added structlog.processors.StackInfoRenderer for adding stack information to log entries without involving exceptions. Also added it to default processor chain. #6
- Allow optional positional arguments for structlog.get\_logger that are passed to logger factories. The standard library factory uses this for explicit logger naming. #12
- Add structlog.processors.ExceptionPrettyPrinter for development and testing when multiline log entries aren't just acceptable but even helpful.
- Allow the standard library name guesser to ignore certain frame names. This is useful together with frameworks.
- Add meta data (e.g. function names, line numbers) extraction for wrapped stdlib loggers. #5

# 9.3.27 0.3.2 - 2013-09-27

# Fixed

• Fix stdlib's name guessing.

# 9.3.28 0.3.1 - 2013-09-26

### **Fixed**

• Added forgotten structlog.processors.TimeStamper to API documentation.

# 9.3.29 0.3.0 - 2013-09-23

### **Changes:**

- Greatly enhanced and polished the documentation and added a new theme based on Write The Docs, requests, and Flask.
- Add Python Standard Library-specific BoundLogger that has an explicit API instead of intercepting unknown method calls. See structlog.stdlib.BoundLogger.
- structlog.ReturnLogger now allows arbitrary positional and keyword arguments.

- Add Twisted-specific BoundLogger that has an explicit API instead of intercepting unknown method calls. See structlog.twisted.BoundLogger.
- Allow logger proxies that are returned by structlog.get\_logger and structlog.wrap\_logger to cache the BoundLogger they assemble according to configuration on first use. See the chapter on performance and the cache\_logger\_on\_first\_use argument of structlog.configure and structlog.wrap\_logger.
- Extract a common base class for loggers that does nothing except keeping the context state. This makes writing custom loggers much easier and more straight-forward. See structlog.BoundLoggerBase.

# 9.3.30 0.2.0 - 2013-09-17

# Added

- Add key\_order option to structlog.processors.KeyValueRenderer for more predictable log entries with any dict class.
- Enhance Twisted support by offering JSONification of non-structlog log entries.
- Allow for custom serialization in structlog.twisted.JSONRenderer without abusing \_\_repr\_\_.

# Changed

- Promote to stable, thus henceforth a strict backwards-compatibility policy is put into effect.
- structlog.PrintLogger now uses proper I/O routines and is thus viable not only for examples but also for production.

# 9.3.31 0.1.0 - 2013-09-16

Initial release.

# CHAPTER

# TEN

# **INDICES AND TABLES**

- genindex
- modindex

# **PYTHON MODULE INDEX**

S

structlog, 57
structlog.contextvars, 70
structlog.dev, 66
structlog.processors, 72
structlog.stdlib, 79
structlog.testing, 68
structlog.threadlocal, 53
structlog.tracebacks, 84
structlog.twisted, 88
structlog.typing, 86

# INDEX

# Symbols

\_logger (structlog.BoundLoggerBase attribute), 64

(structlog.BoundLoggerBase)

# Α

add\_logger\_name() (in module structlog.stdlib), 82
as\_immutable() (in module structlog.threadlocal), 55
AsyncBoundLogger (class in structlog.stdlib), 80

# В

better\_traceback() (in module structlog.dev), 67 bind() (structlog.BoundLogger method), 59 bind() (structlog.BoundLoggerBase method), 65 bind() (structlog.stdlib.BoundLogger method), 79 bind() (structlog.twisted.BoundLogger method), 88 bind\_contextvars() (in module structlog.contextvars), 70 bind\_threadlocal() (in module structlog.threadlocal), 53 BindableLogger (class in structlog.typing), 86 bound\_contextvars() (in module structlog.contextvars), 71 bound\_threadlocal() module (in structlog.threadlocal), 54 BoundLogger (class in structlog), 59 BoundLogger (class in structlog.stdlib), 79 BoundLogger (class in structlog.twisted), 88 BoundLoggerBase (class in structlog), 64 BytesLogger (class in structlog), 63 BytesLoggerFactory (class in structlog), 64

# С

CallsiteParameter (class in structlog.processors), 77 CallsiteParameterAdder (class in structlog.processors), 78 capture\_logs() (in module structlog.testing), 68 CapturedCall (class in structlog.testing), 69 CapturingLogger (class in structlog.testing), 68 CapturingLoggerFactory (*class in structlog.testing*), 69 clear\_contextvars() (in module structlog.contextvars), 71 clear\_threadlocal() module (in structlog.threadlocal), 54 configure() (in module structlog), 58 configure\_once() (in module structlog), 58 ConsoleRenderer (class in structlog.dev), 66 Context (in module structlog.typing), 87 critical() (structlog.BytesLogger method), 63 critical() (structlog.PrintLogger method), 61 critical() (structlog.stdlib.BoundLogger method), 79 critical() (structlog.testing.ReturnLogger method), 69 critical() (structlog.WriteLogger method), 62

# D

debug() (*structlog.BytesLogger method*), 63

debug() (structlog.PrintLogger method), 61

debug() (structlog.stdlib.BoundLogger method), 79

debug() (structlog.testing.ReturnLogger method), 69

debug() (structlog.WriteLogger method), 62

dict\_tracebacks() (in module structlog.processors), 76

DropEvent, 64

# Ε

err() (structlog.BytesLogger method), 63 err() (structlog.PrintLogger method), 61 err() (structlog.testing.ReturnLogger method), 69 err() (structlog.twisted.BoundLogger method), 88 err() (structlog.WriteLogger method), 62 error() (structlog.BytesLogger method), 63 error() (structlog.PrintLogger method), 61 error() (structlog.stdlib.BoundLogger method), 80 error() (structlog.testing.ReturnLogger method), 69 error() (structlog.WriteLogger method), 62 EventAdapter (class in structlog.twisted), 89 EventDict (in module structlog.typing), 87 EventRenamer (class in structlog.processors), 74 exception() (structlog.stdlib.BoundLogger method), 80 ExceptionDictTransformer (class in structlog.tracebacks), 85 ExceptionPrettyPrinter (class in structlog.processors), 76 ExceptionRenderer (class in structlog.processors), 75 ExceptionRenderer (in module structlog.typing), 87 ExceptionTransformer (class in structlog.typing), 86

ExcInfo (*in module structlog.typing*), 87

ExtraAdder() (in module structlog.stdlib), 82
extract() (in module structlog.tracebacks), 84

# F

Frame (class in structlog.tracebacks), 85

FUNC\_NAME (structlog.processors.CallsiteParameter attribute), 77

# G

get\_config() (in module structlog), 59 get\_context() (in module structlog), 60 get\_contextvars() (in module structlog.contextvars), 71 get\_default\_level\_styles() (structlog.dev.ConsoleRenderer static *method*), 67 get\_logger() (in module structlog), 57 get\_logger() (in module structlog.stdlib), 79 get\_merged\_contextvars() (in module structlog.contextvars), 71 get\_merged\_threadlocal() (in module structlog.threadlocal), 54 get\_threadlocal() (in module structlog.threadlocal), 54 getLogger() (in module structlog), 57

# 

info() (structlog.BytesLogger method), 63

info() (structlog.PrintLogger method), 61

info() (structlog.stdlib.BoundLogger method), 80

info() (structlog.testing.ReturnLogger method), 70

info() (structlog.WriteLogger method), 62

is\_configured() (in module structlog), 59

# J

JSONLogObserverWrapper() (in module structlog.twisted), 89

JSONRenderer (class in structlog.processors), 72

JSONRenderer (class in structlog.twisted), 89

# Κ

KeyValueRenderer (class in structlog.processors), 73

# L

LINENO (structlog.processors.CallsiteParameter attribute), 77 log() (structlog.BytesLogger method), 63 log() (structlog.PrintLogger method), 61 log() (structlog.stdlib.BoundLogger method), 80 log() (structlog.testing.ReturnLogger method), 70 log() (structlog.WriteLogger method), 62 LogCapture (class in structlog.testing), 68 LogfmtRenderer (class in structlog.processors), 73 LoggerFactory (class in structlog.stdlib), 81

LoggerFactory (class in structlog.twisted), 88

# Μ

| <pre>make_filtering_bound_logger() (in module struct</pre> | - |
|------------------------------------------------------------|---|
| merge_contextvars() (in module struct                      | - |
| log.contextvars), 71                                       |   |
| <pre>merge_threadlocal() (in module struct</pre>           | - |
| log.threadlocal), 54                                       |   |
| module                                                     |   |
| structlog, 57                                              |   |
| <pre>structlog.contextvars, 70</pre>                       |   |
| <pre>structlog.dev, 66</pre>                               |   |
| <pre>structlog.processors,72</pre>                         |   |
| <pre>structlog.stdlib,79</pre>                             |   |
| <pre>structlog.testing, 68</pre>                           |   |
| <pre>structlog.threadlocal, 53</pre>                       |   |
| <pre>structlog.tracebacks, 84</pre>                        |   |
| <pre>structlog.twisted, 88</pre>                           |   |
| <pre>structlog.typing, 86</pre>                            |   |
| MODULE (structlog.processors.CallsiteParameter at          | - |
| tribute), 77                                               |   |
| <pre>msg() (structlog.BytesLogger method), 64</pre>        |   |
| <pre>msg() (structlog.PrintLogger method), 61</pre>        |   |
| msg() (structlog.testing.ReturnLogger method), 70          |   |

msq() (structlog.twisted.BoundLogger method), 88 msg() (structlog.WriteLogger method), 62

# Ν

new() (structlog.BoundLogger method), 59 new() (structlog.BoundLoggerBase method), 65 new() (structlog.stdlib.BoundLogger method), 80 new() (structlog.twisted.BoundLogger method), 88

# Ρ

PATHNAME (structlog.processors.CallsiteParameter attribute), 77 plain\_traceback() (in module structlog.dev), 67 PlainFileLogObserver (class in structlog.twisted), 89 plainJSONStdOutLogger() module struct-(in log.twisted), 89 PositionalArgumentsFormatter (class in structlog.stdlib), 82 PrintLogger (class in structlog), 60 PrintLoggerFactory (class in structlog), 61 **PROCESS** (*structlog.processors.CallsiteParameter* attribute), 77 **PROCESS\_NAME** (*structlog.processors.CallsiteParameter* attribute), 77 Processor (in module structlog.typing), 87 ProcessorFormatter (class in structlog.stdlib), 83 Python Enhancement Proposals PEP 544,86

# R

recreate\_defaults() (in module structlog.stdlib), 79 remove\_processors\_meta() (structlog.stdlib.ProcessorFormatter static method), 84 render\_to\_log\_kwargs() (in module structlog.stdlib), 81 reset\_contextvars() (in module structlog.contextvars), 71 reset\_defaults() (in module structlog), 59

ReturnLogger (class in structlog.testing), 69 ReturnLoggerFactory (class in structlog.testing), 70 rich\_traceback() (in module structlog.dev), 67

# S

set\_exc\_info() (in module structlog.dev), 68 Stack (class in structlog.tracebacks), 85 StackInfoRenderer (class in structlog.processors), 76 structlog module, 57 structlog.contextvars module, 70 structlog.dev module, 66

```
structlog.processors
    module.72
structlog.stdlib
    module, 79
structlog.testing
    module, 68
structlog.threadlocal
    module, 53
structlog.tracebacks
    module, 84
structlog.twisted
    module, 88
structlog.typing
    module, 86
SyntaxError_(class in structlog.tracebacks), 85
```

# Т

THREAD (structlog.processors.CallsiteParameter attribute), 77 THREAD\_NAME (structlog.processors.CallsiteParameter attribute), 77 TimeStamper (class in structlog.processors), 77 tmp\_bind() (in module structlog.threadlocal), 55 Trace (class in structlog.tracebacks), 85 try\_unbind() (structlog.BoundLoggerBase method), 65 try\_unbind() (*structlog.stdlib.BoundLogger method*), 80

# U

unbind() (structlog.BoundLogger method), 59 unbind() (structlog.BoundLoggerBase method), 66 unbind() (structlog.stdlib.BoundLogger method), 80 unbind() (*structlog.twisted.BoundLogger method*), 88 unbind\_contextvars() (in module structlog.contextvars), 71 unbind\_threadlocal() (in module structlog.threadlocal), 53 UnicodeDecoder (class in structlog.processors), 74 UnicodeEncoder (class in structlog.processors), 75

# W

warn() (structlog.stdlib.BoundLogger method), 80 warning() (structlog.BytesLogger method), 64 warning() (structlog.PrintLogger method), 61 warning() (structlog.stdlib.BoundLogger method), 80 warning() (structlog.testing.ReturnLogger method), 70 warning() (structlog.WriteLogger method), 62 wrap\_dict() (in module structlog.threadlocal), 54 wrap\_for\_formatter() (structlog.stdlib.ProcessorFormatter static method), 84 wrap\_logger() (in module structlog), 58 WrappedLogger (in module structlog.typing), 87

WriteLogger (class in structlog), 61

WriteLoggerFactory (class in structlog), 63